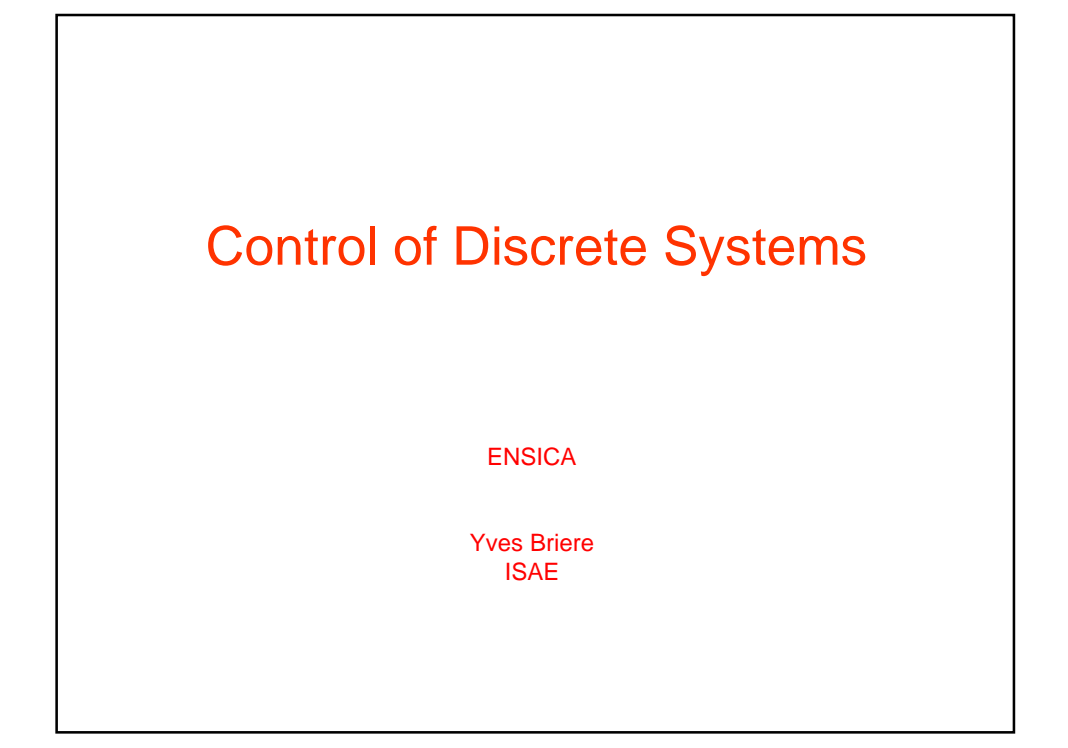

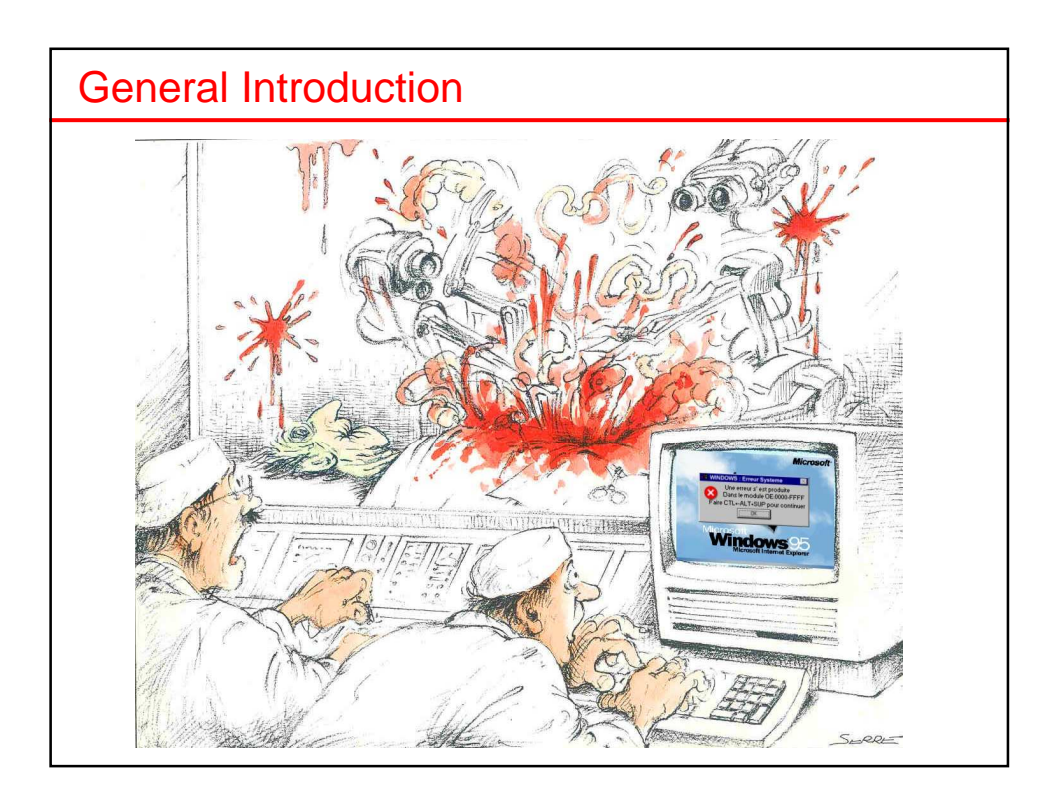

#### **Overview**

Prerequisites :

Automatique ENSICA 1A et 2A Traitement numérique du signal ENSICA 1A (Control and signal processing, basics)

Tools : Matlab / Simulink

References :

• « Commande des systèmes », I. D. Landau, Edition Lavoisier 2002.

Planning 22 slots of 1h15

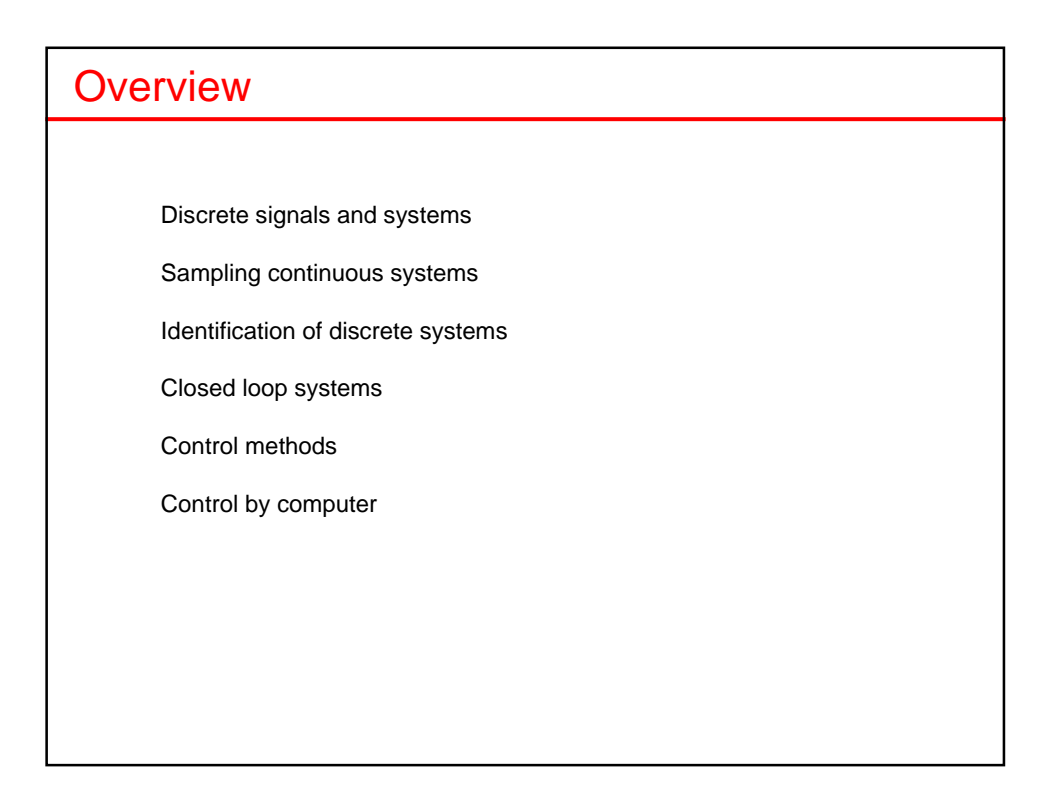

## I. Introduction

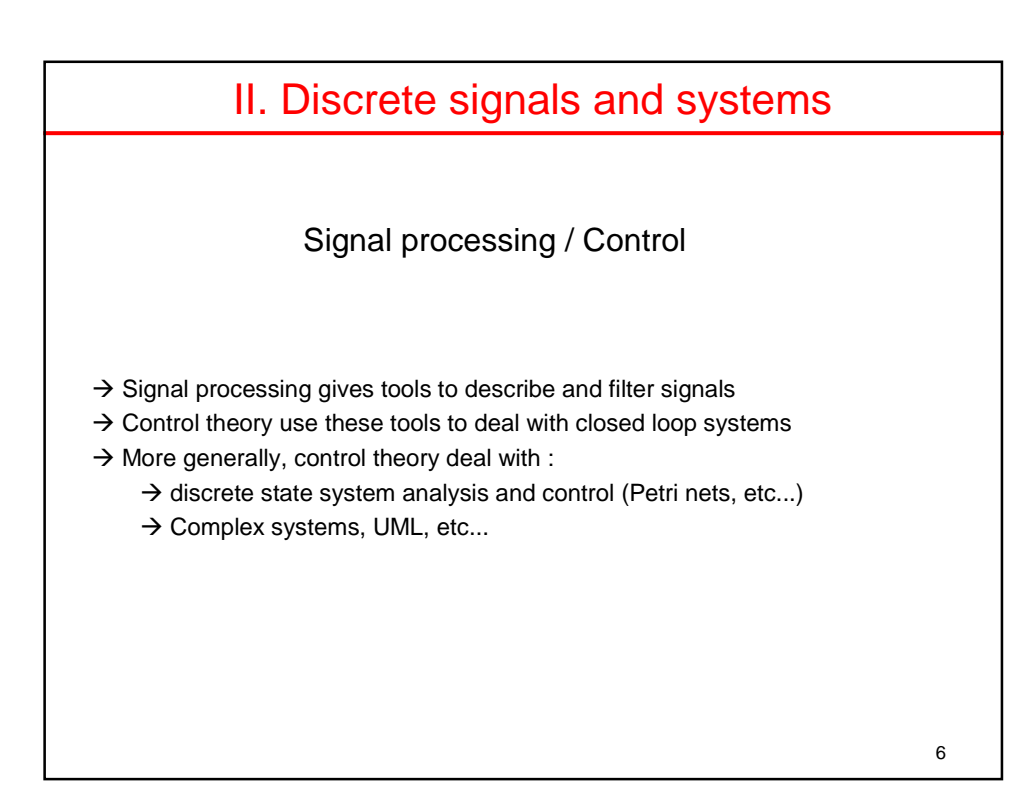

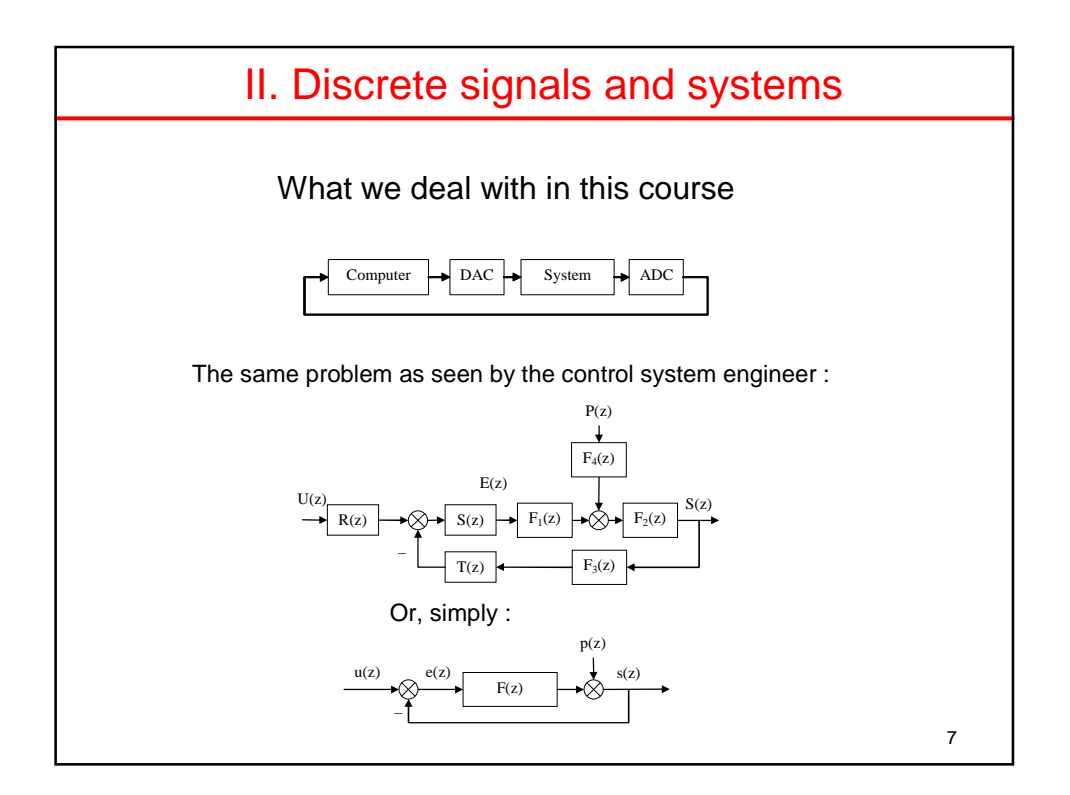

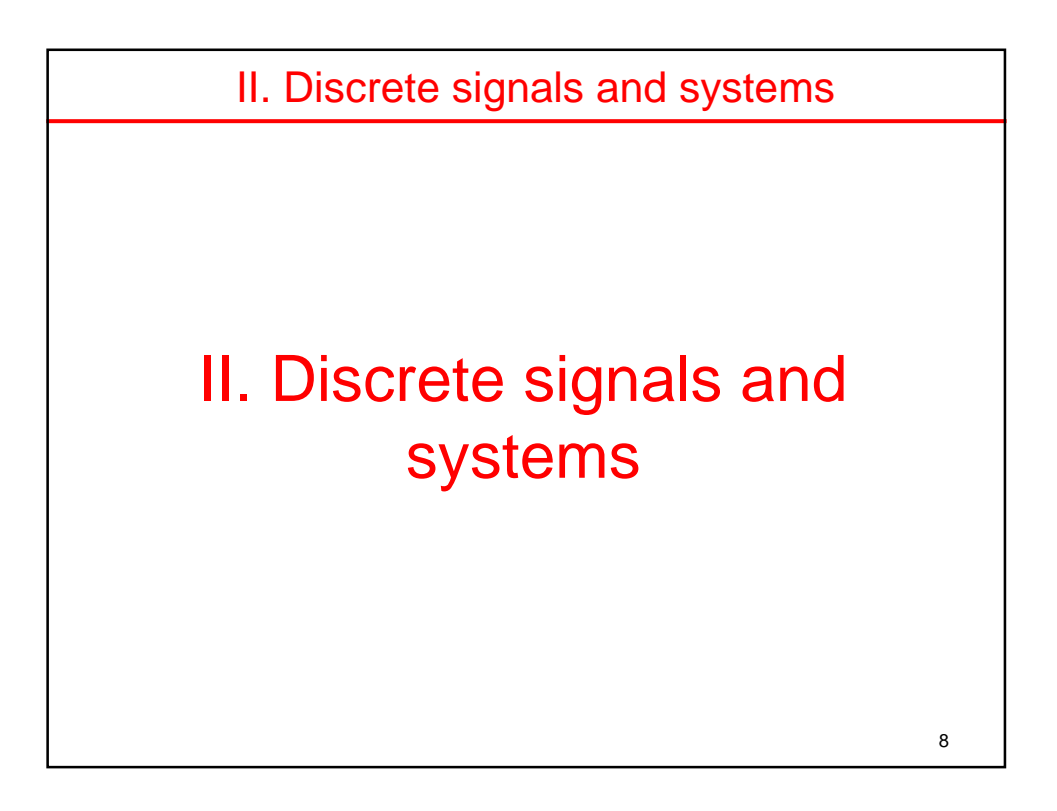

### II. Discrete signals and systems Reminder : the z-transform Discrete signal : list of real numbers (samples)  $s(k) = \{s_0, s_1, s_2, ...\}$

Z-transform : function of the complex z variable

$$
s(z) = Z(s(k)) = \sum_{k=0}^{\infty} s(k) \cdot z^{-k}
$$

Existence of s(z) : generally no problem (convergence radius : s(z) exist for a given radius  $|z| > R$ )

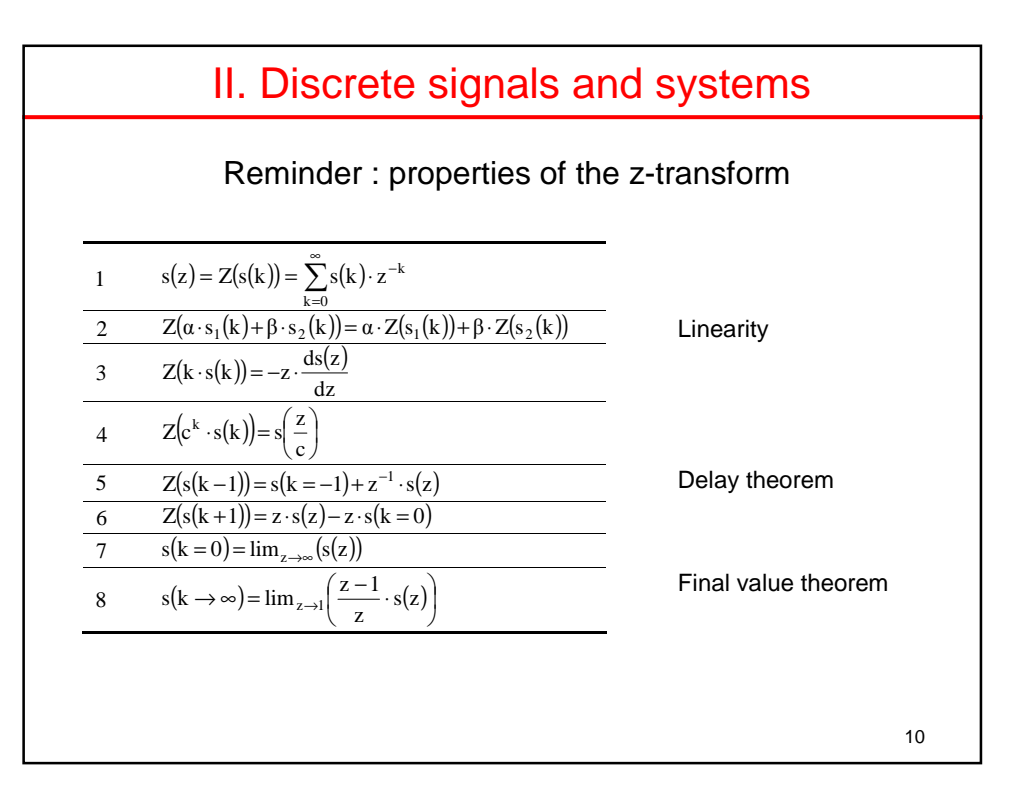

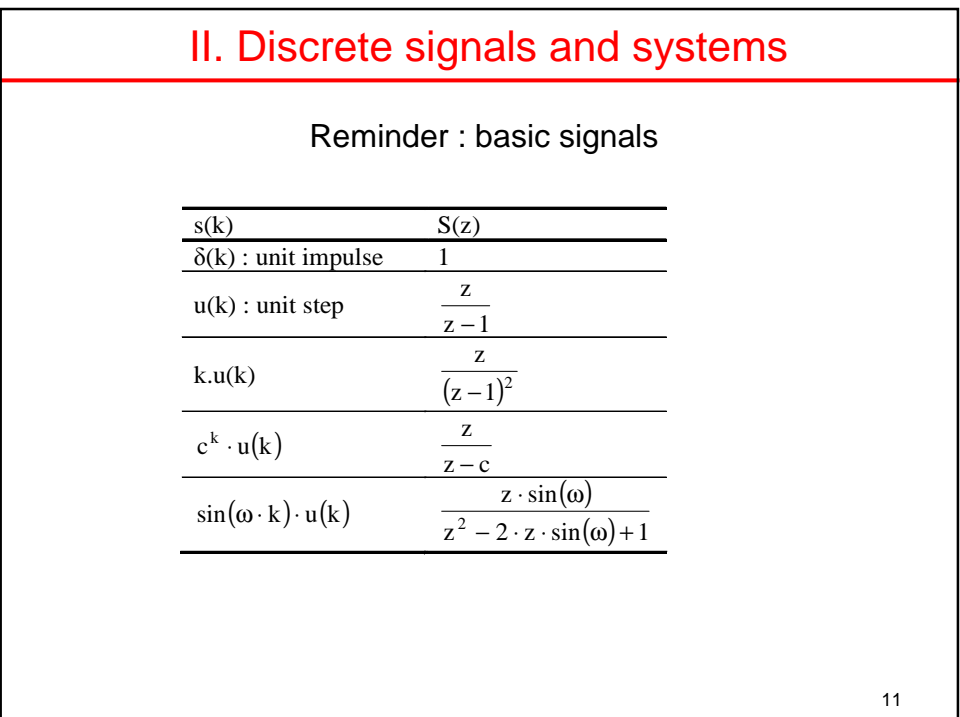

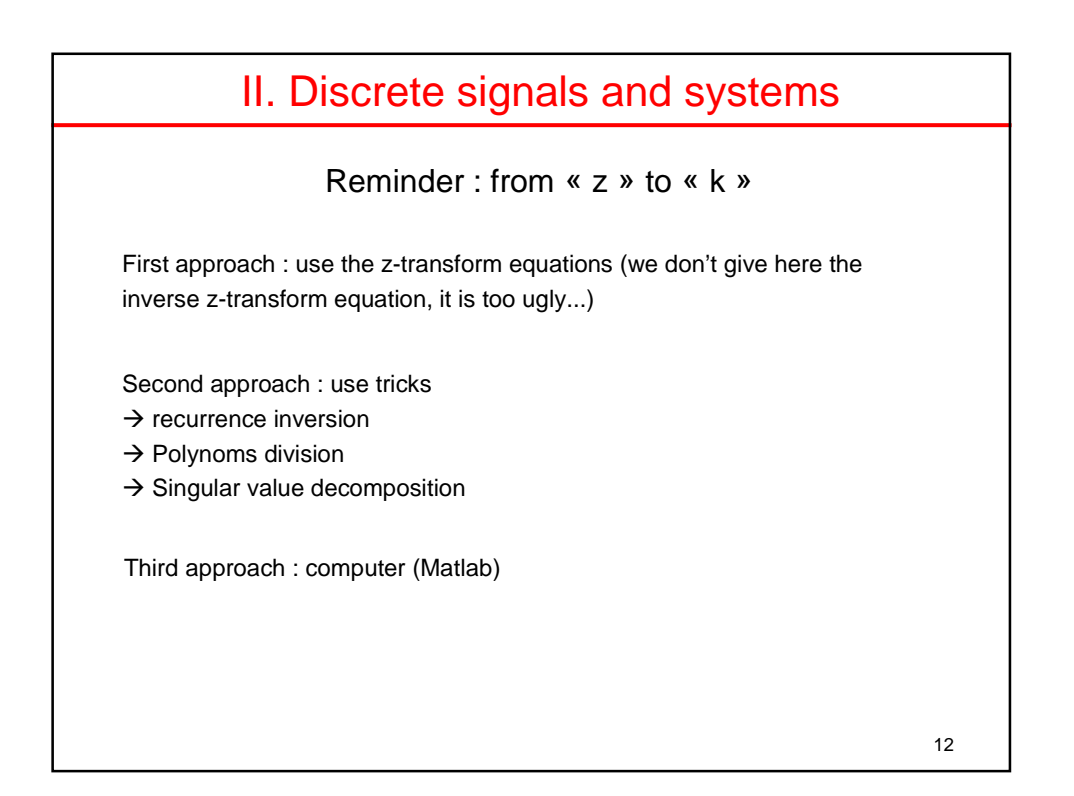

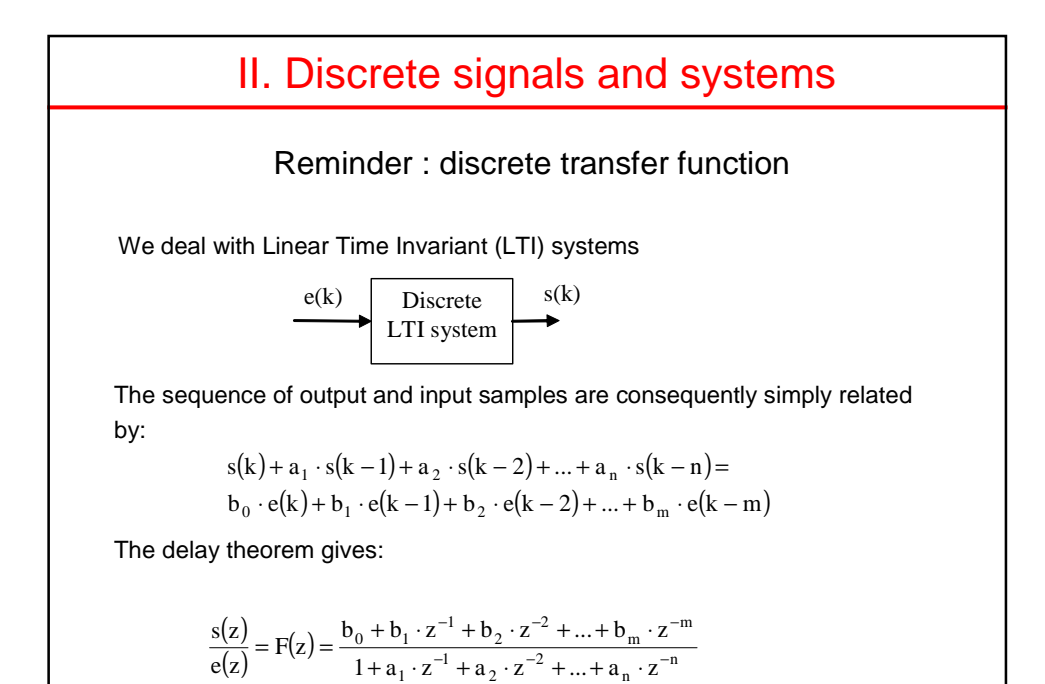

Normalized :  $a_0 = 1$ 

\n- ■ **11. Discrete signals and systems**
\n- ■ Remarks\n
	\n- → We prefer to use 
	$$
	z^{-1}
	$$
	 rather than  $z$ .  $(z^{-1} \text{ is a } \text{« shift } \text{» operator})$
	\n- → We often use the  $q^{-1}$  notation instead of  $z^{-1}$ : this way we don't bother with radius convergence and other fundamental mathematics stuff.
	\n- → Impulse response :  $e(z) = 1$
	\n- ■ transfer function is also the impulse response (function = signal)
	\n- → Causality : the output depends on past, not future\n
		\n- → the impulse response is null for  $k < 0$
		\n- → Confusion between  $\text{«} \text{ causal system } \text{»}$  and  $\text{«} \text{ causal signal } \text{»}$
		\n\n
	\n

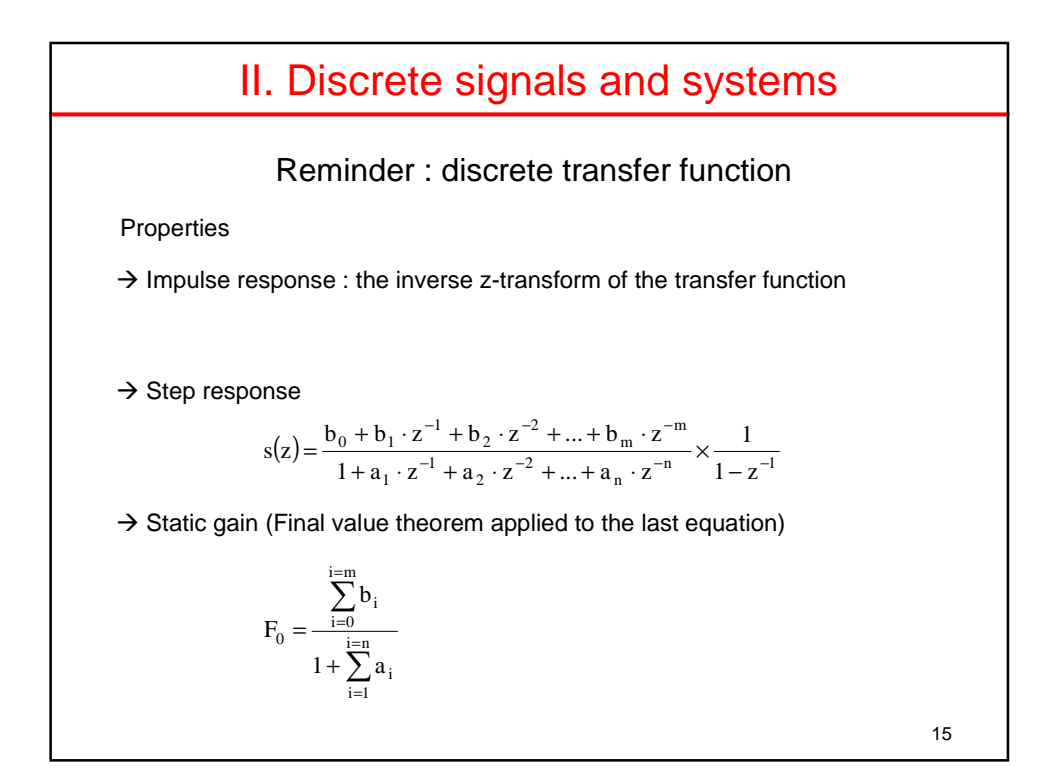

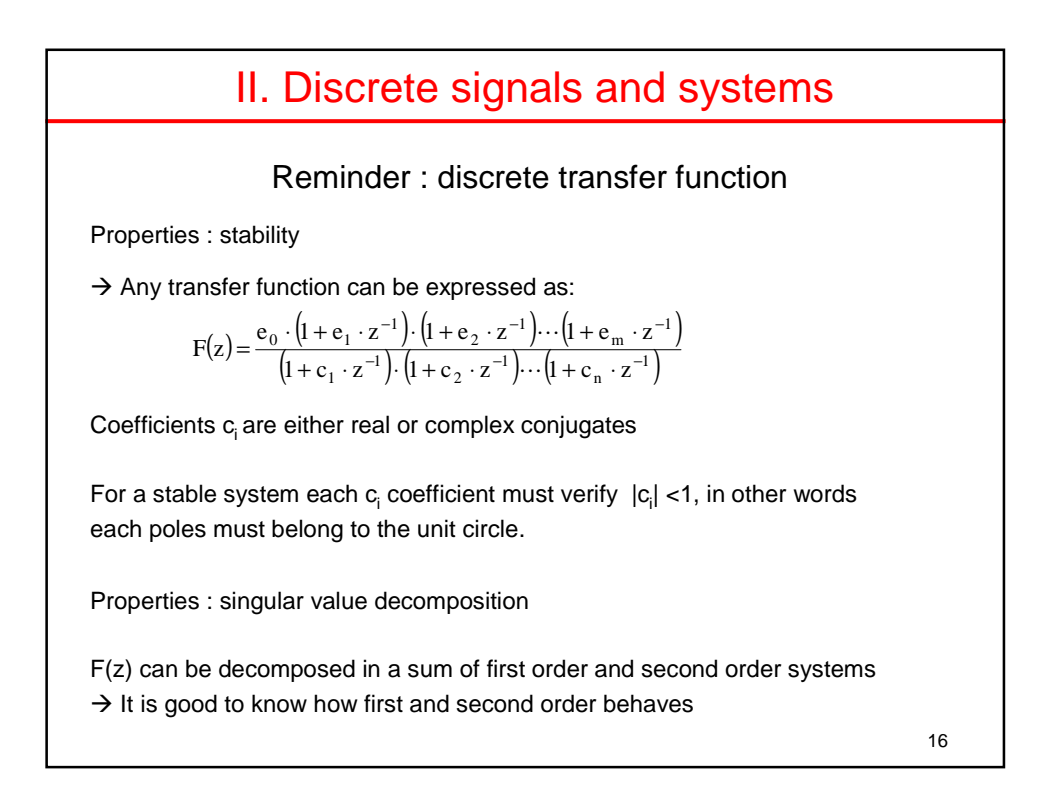

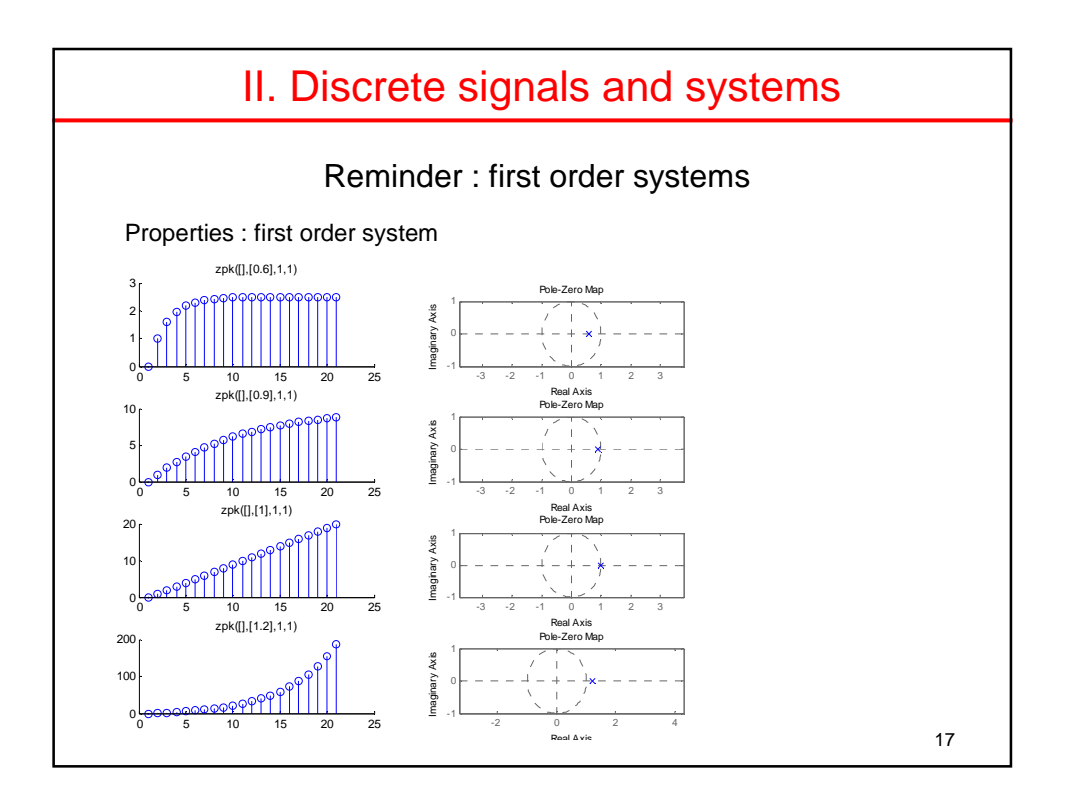

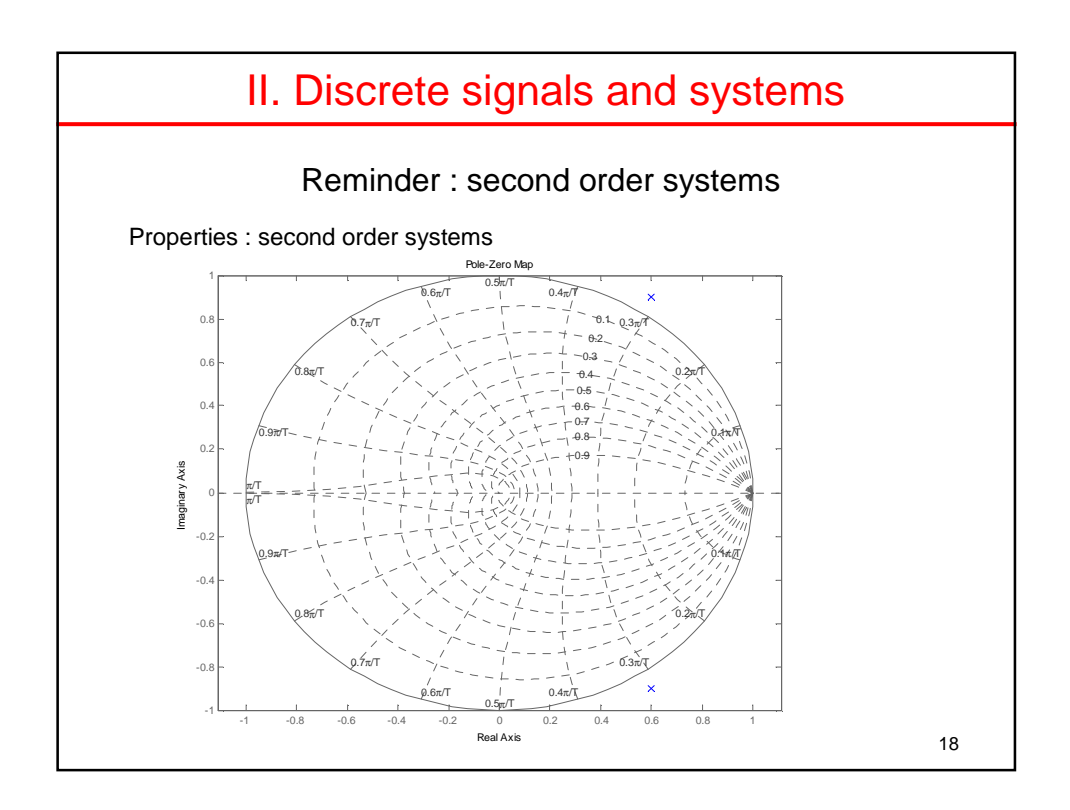

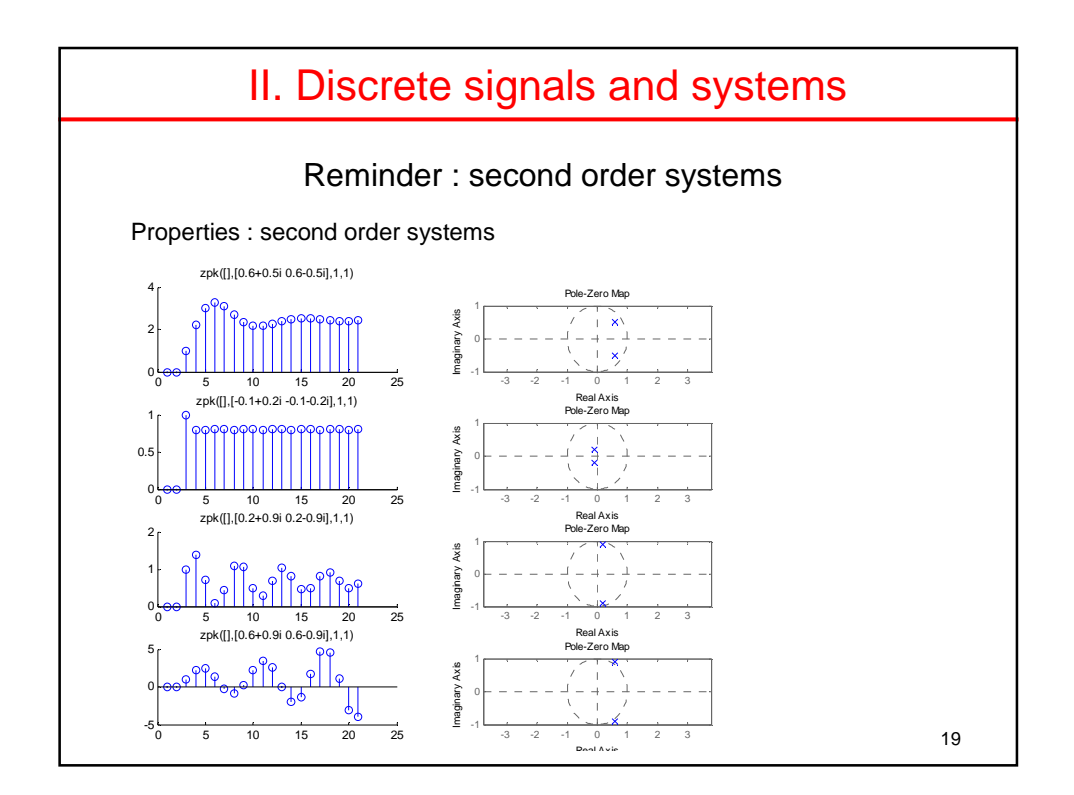

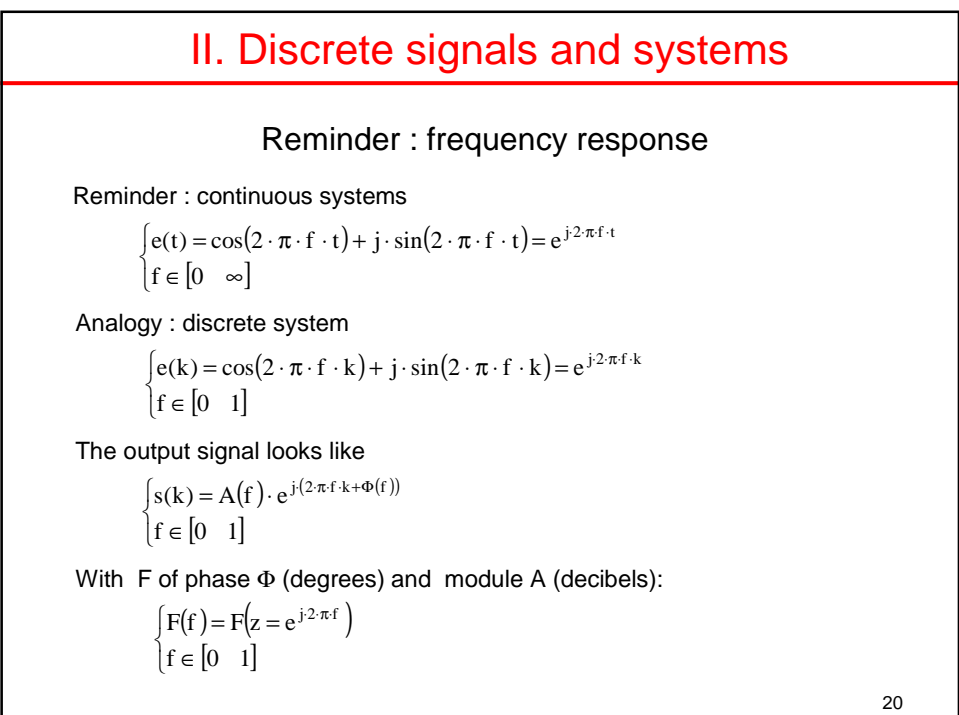

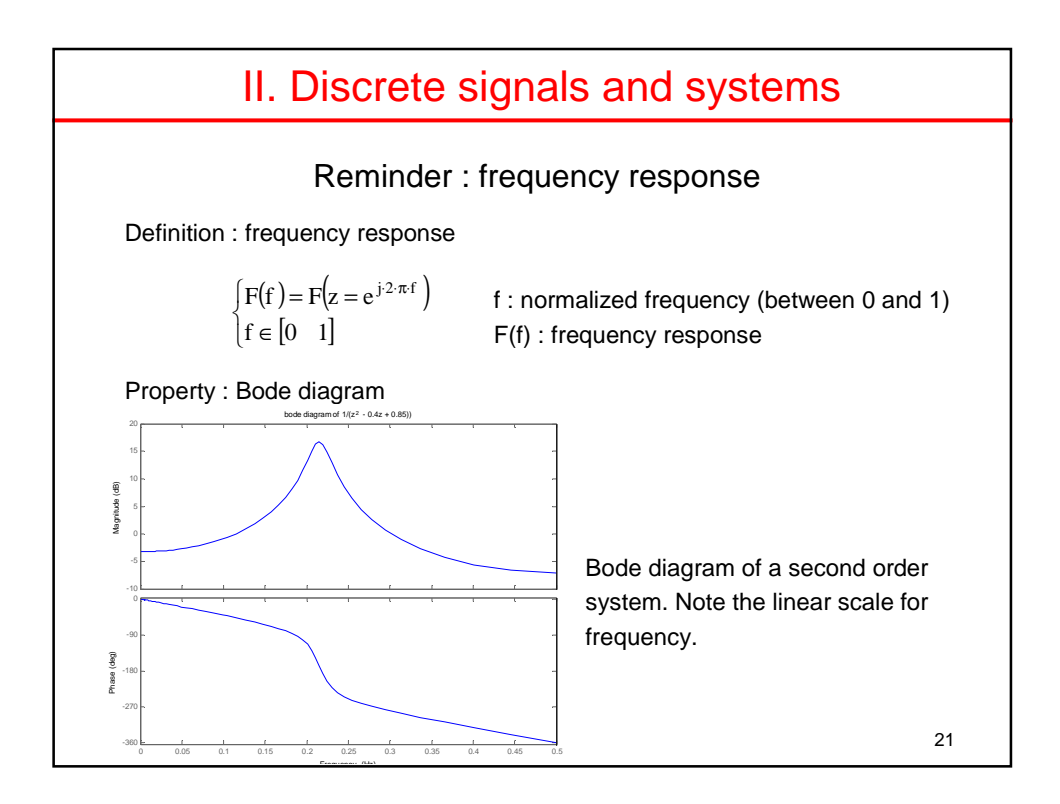

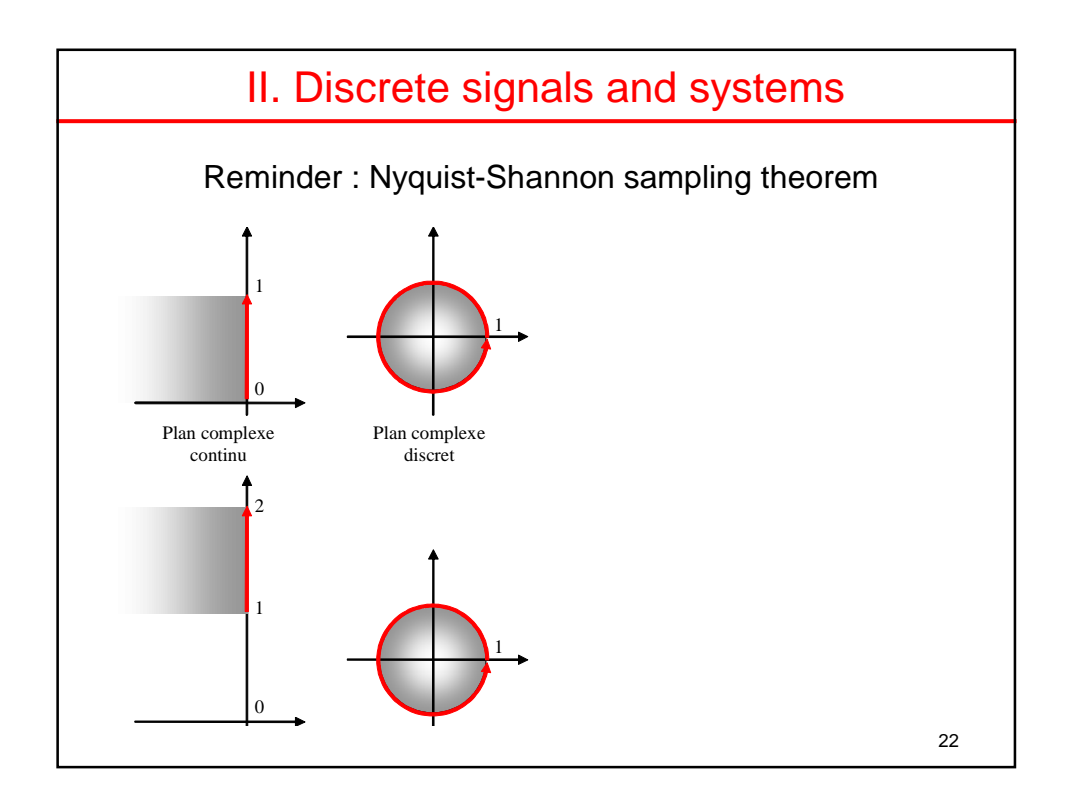

End of C1 C2

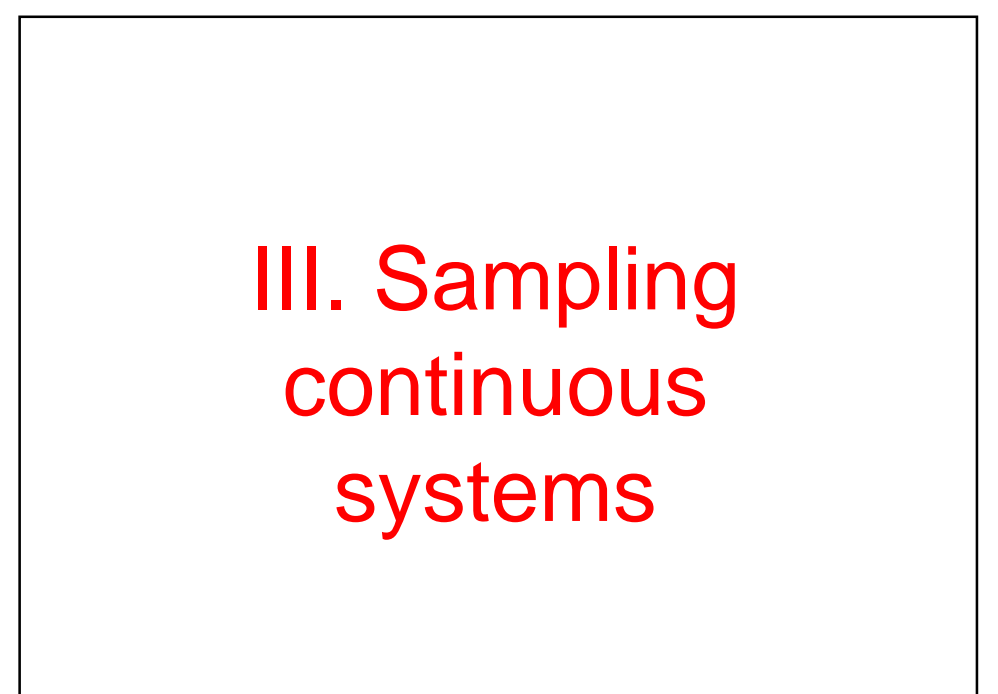

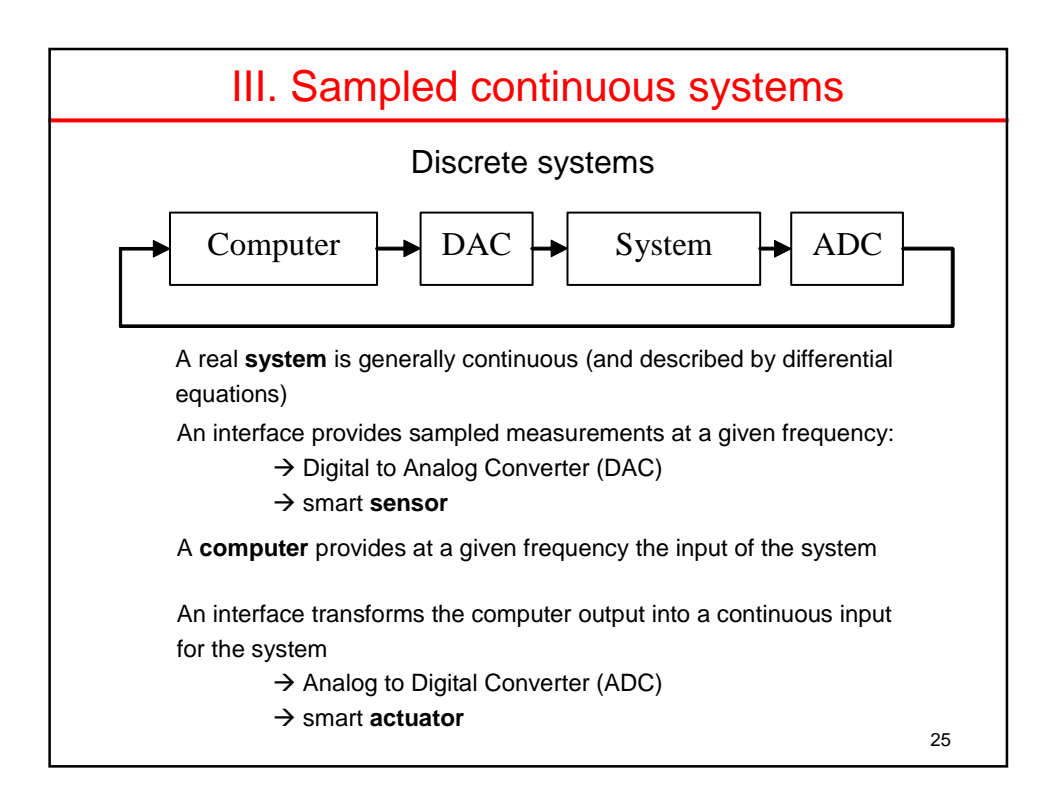

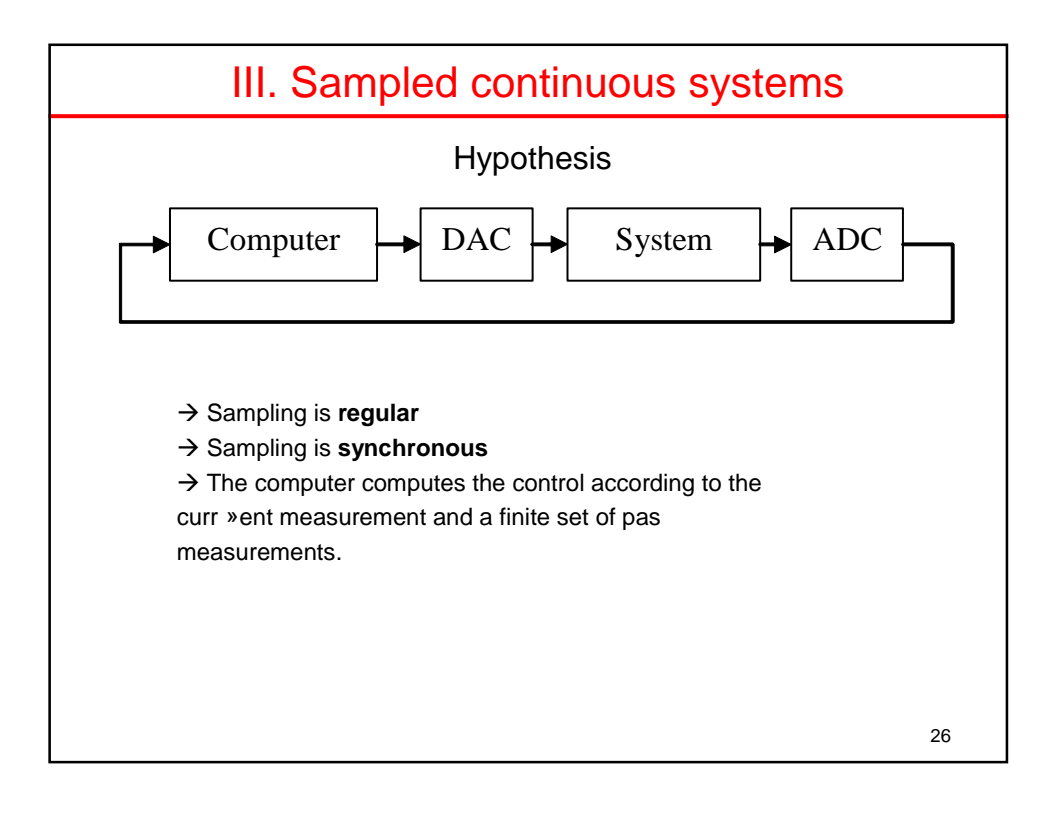

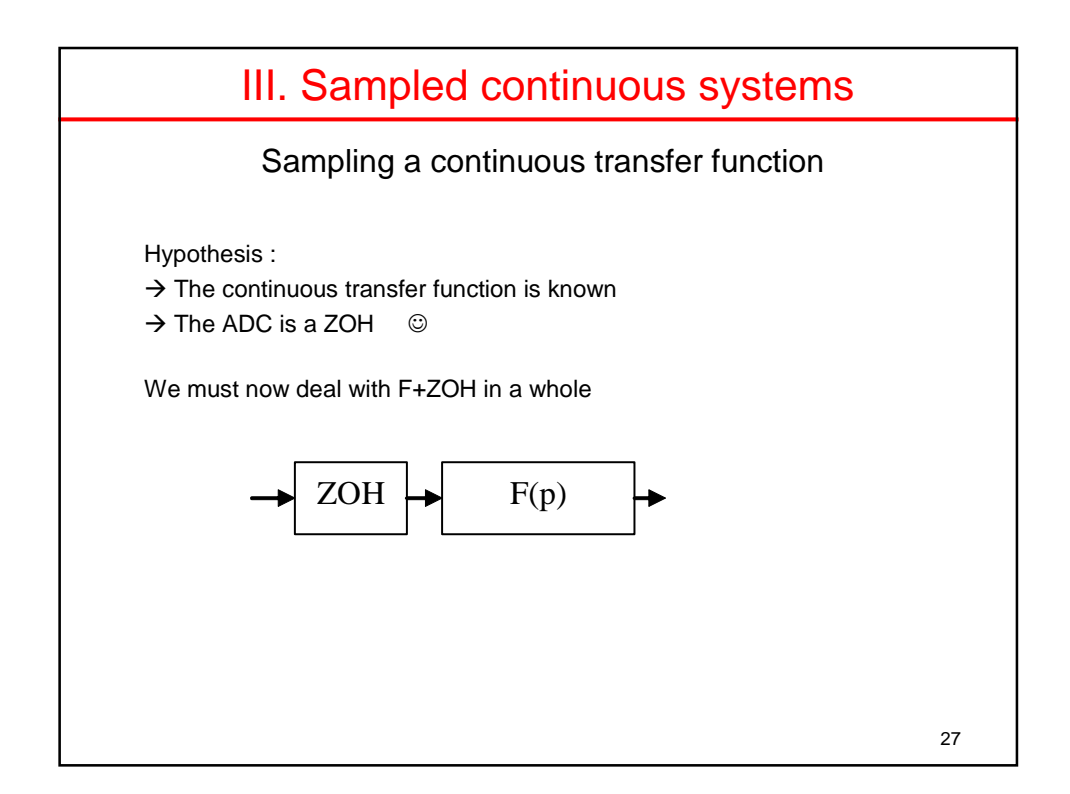

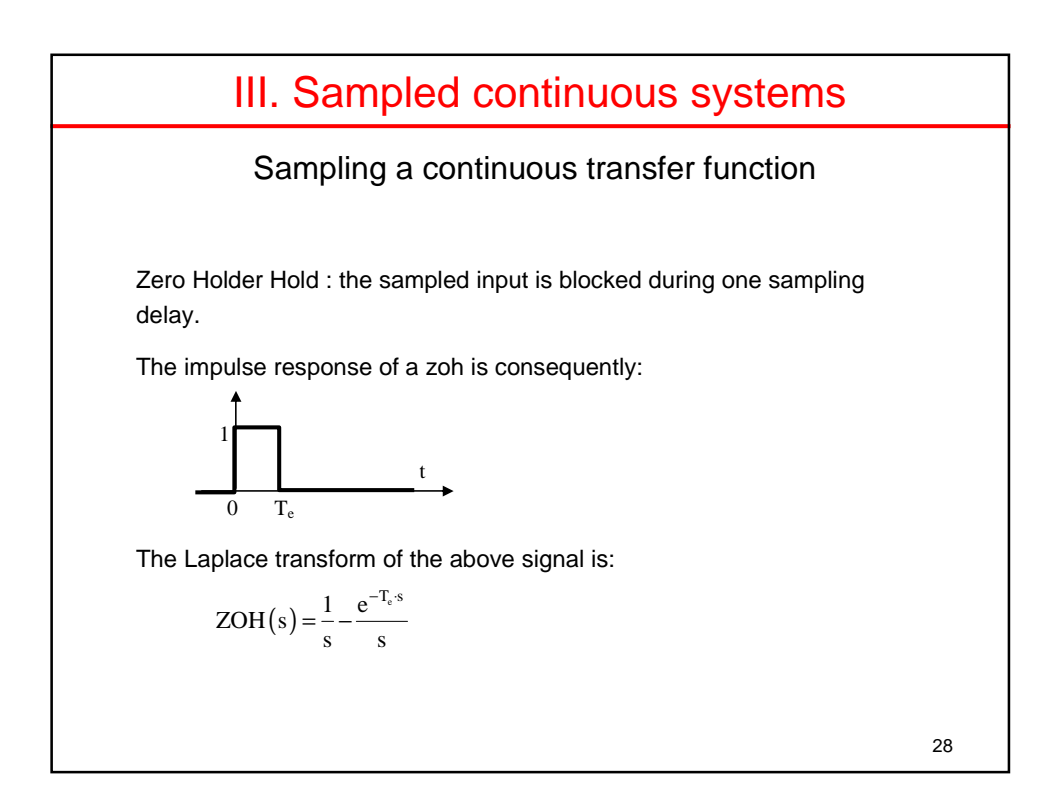

#### III. Sampled continuous systems

Sampling a continuous transfer function

The impulse response of ZOH+F is :

$$
s(s) = \left(\frac{1}{s} - \frac{e^{-jT_e}}{s}\right) \cdot F(s) = \frac{1}{s} \cdot F(s) - e^{-jT_e} \cdot \frac{1}{s} F(s)
$$

Two terms for the impulse response :

$$
s(k)\hspace{-0.5mm}=\hspace{-0.5mm}Z\hspace{-0.5mm}\left(\hspace{-0.5mm}\frac{1}{s}\hspace{-0.5mm}\cdot\hspace{-0.5mm}F(s)\hspace{-0.5mm}\right)\hspace{-0.5mm}-\hspace{-0.5mm}z^{-1}\hspace{-0.5mm}\cdot\hspace{-0.5mm}Z\hspace{-0.5mm}\left(\hspace{-0.5mm}\frac{1}{s}\hspace{-0.5mm}F(s)\hspace{-0.5mm}\right)\hspace{-0.5mm}=\hspace{-0.5mm}\left(1\hspace{-0.5mm}-\hspace{-0.5mm}z^{-1}\hspace{-0.5mm}\right)\hspace{-0.5mm}\cdot Z\hspace{-0.5mm}\left(\hspace{-0.5mm}\frac{1}{s}\hspace{-0.5mm}F(s)\hspace{-0.5mm}\right)\hspace{-0.5mm}
$$

Usually the z-transfer function of ZOH+F is given by tables:

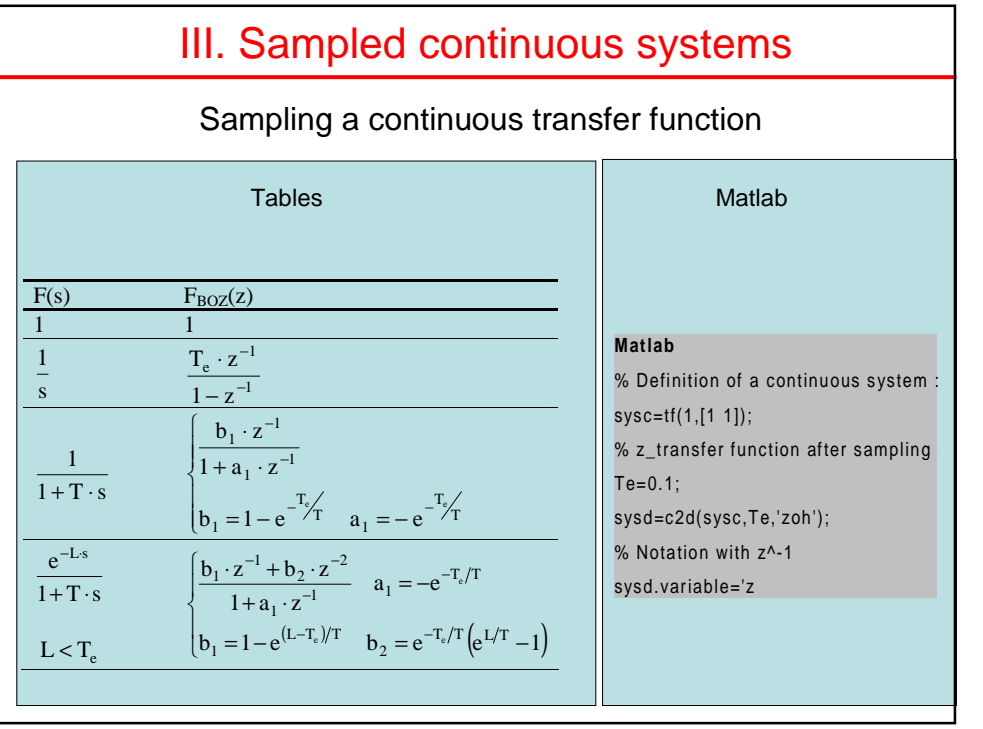

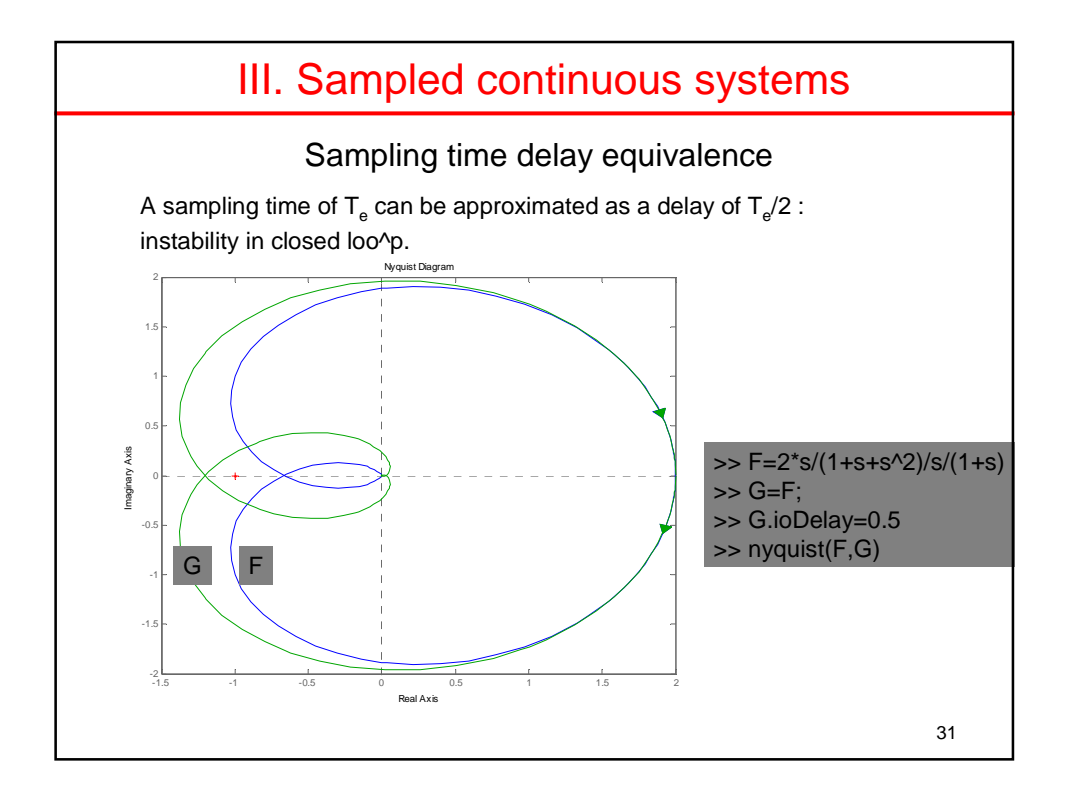

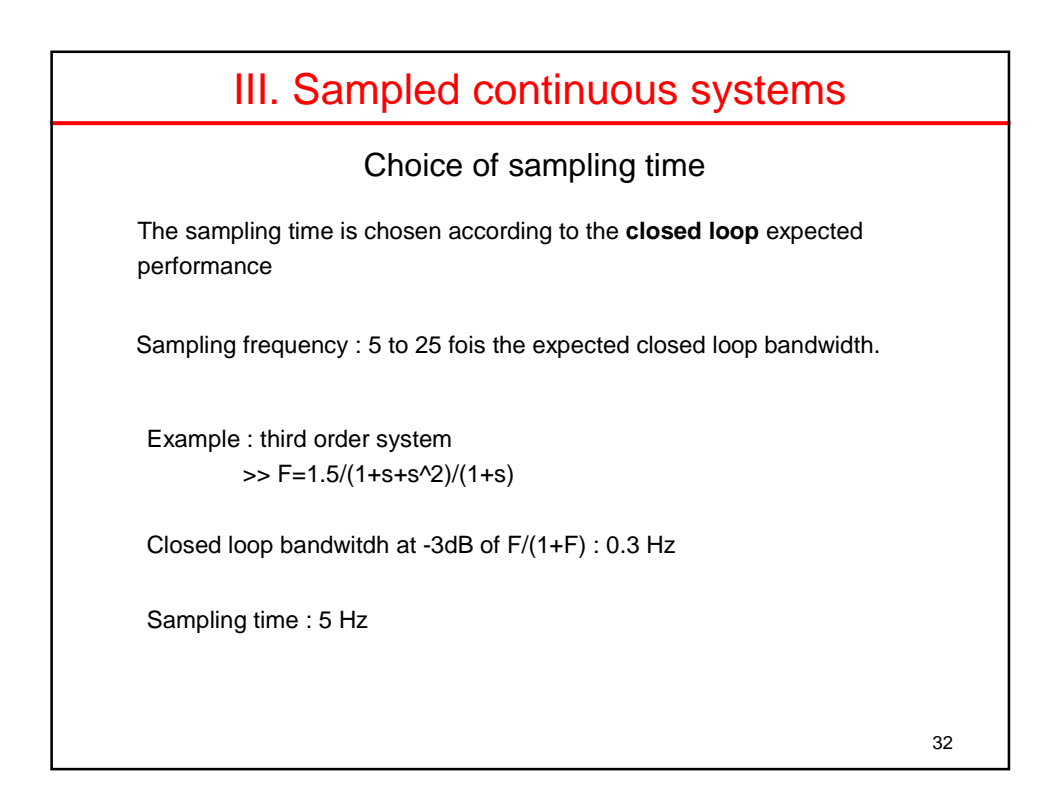

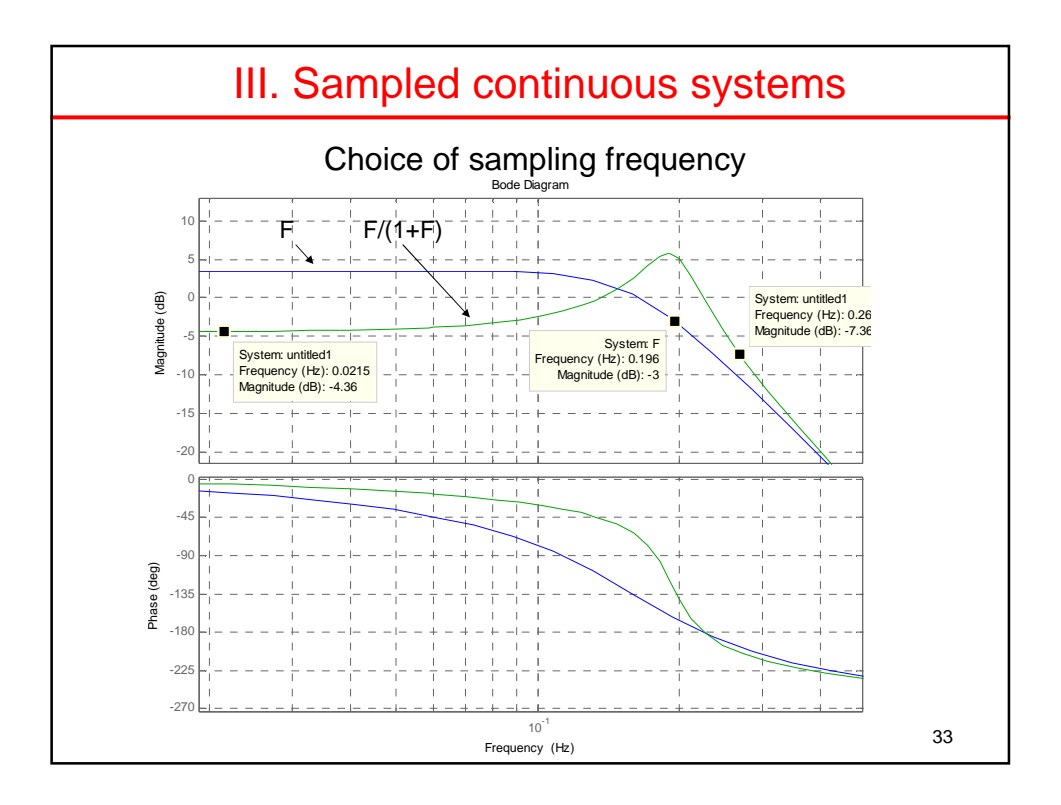

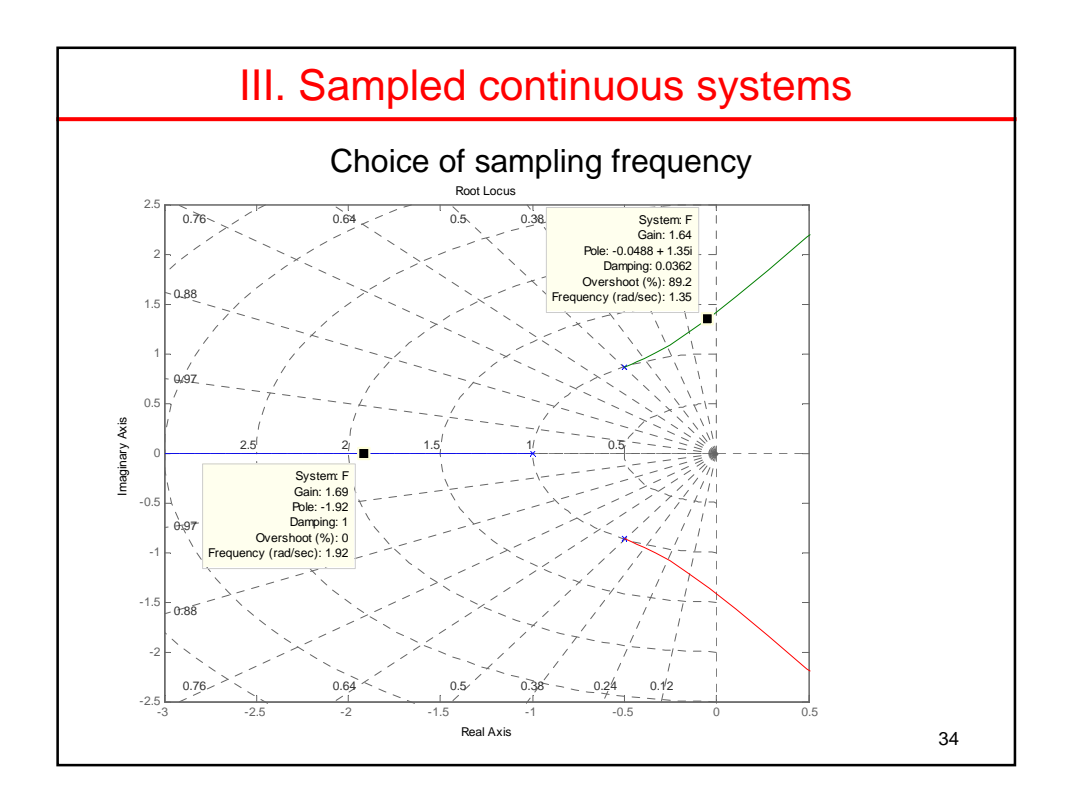

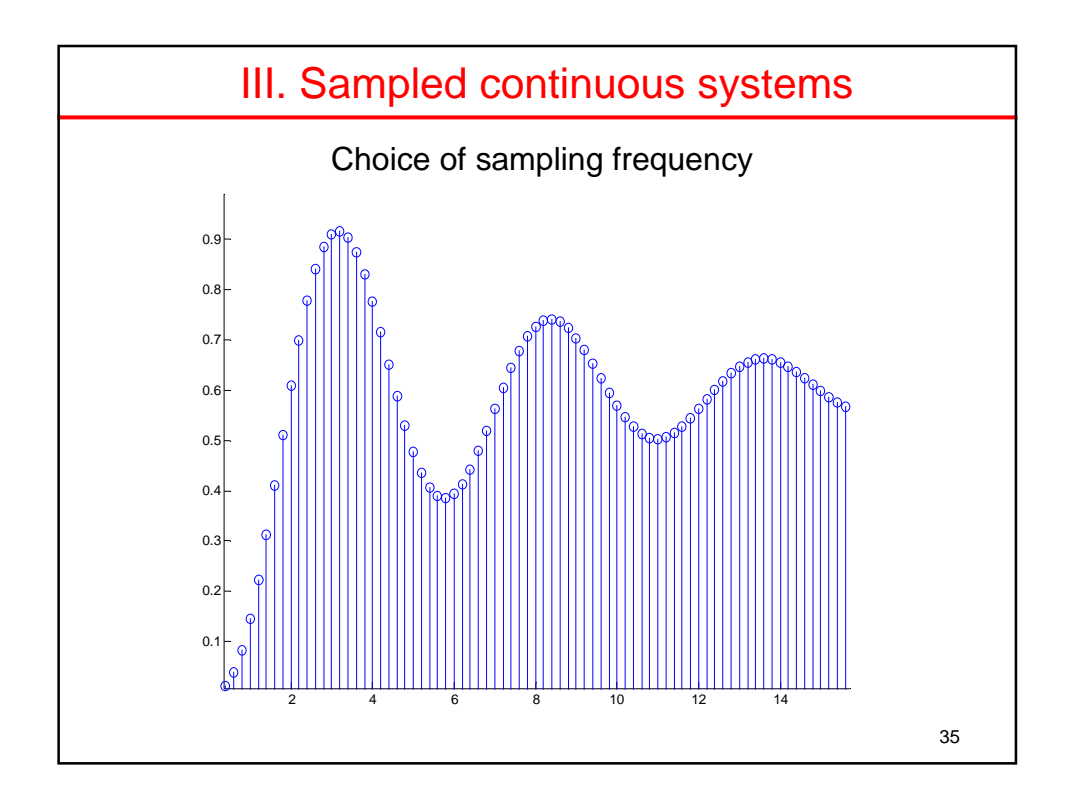

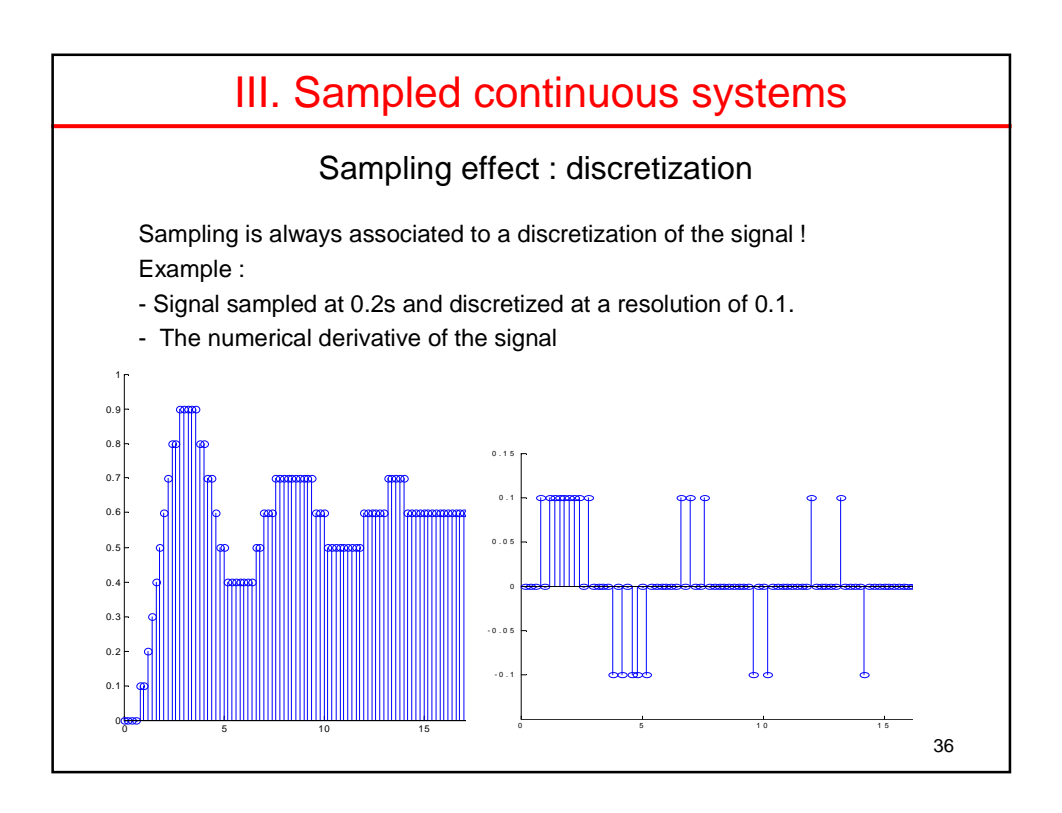

#### III. Sampled continuous systems

First approach : discretise a continuous controller

The sampling effect (ZOH) is neglected.

Example : continuous PD :

$$
PID(s) = \frac{e(s)}{\varepsilon(s)} = k_p + k_D \cdot s
$$

$$
e(t) = k_p \cdot \varepsilon(t) + k_D \cdot \frac{d\varepsilon(t)}{dt}
$$

Continuous derivative is replaced by a discrete derivative :

$$
e(k) = k_p \cdot \varepsilon(k) + k_D \cdot \frac{\varepsilon(k) - \varepsilon(k-1)}{T_e}
$$

Transfer function :

$$
e(z) = k_p \cdot \varepsilon(z) + k_D \cdot \frac{\varepsilon(z) - z^{-1} \varepsilon(z)}{T_e} = \left(k_p + k_D \cdot \frac{1 - z^{-1}}{T_e}\right) \cdot \varepsilon(z)
$$
  
So to z equivalence :  

$$
s = \frac{1 - z^{-1}}{T_e}
$$

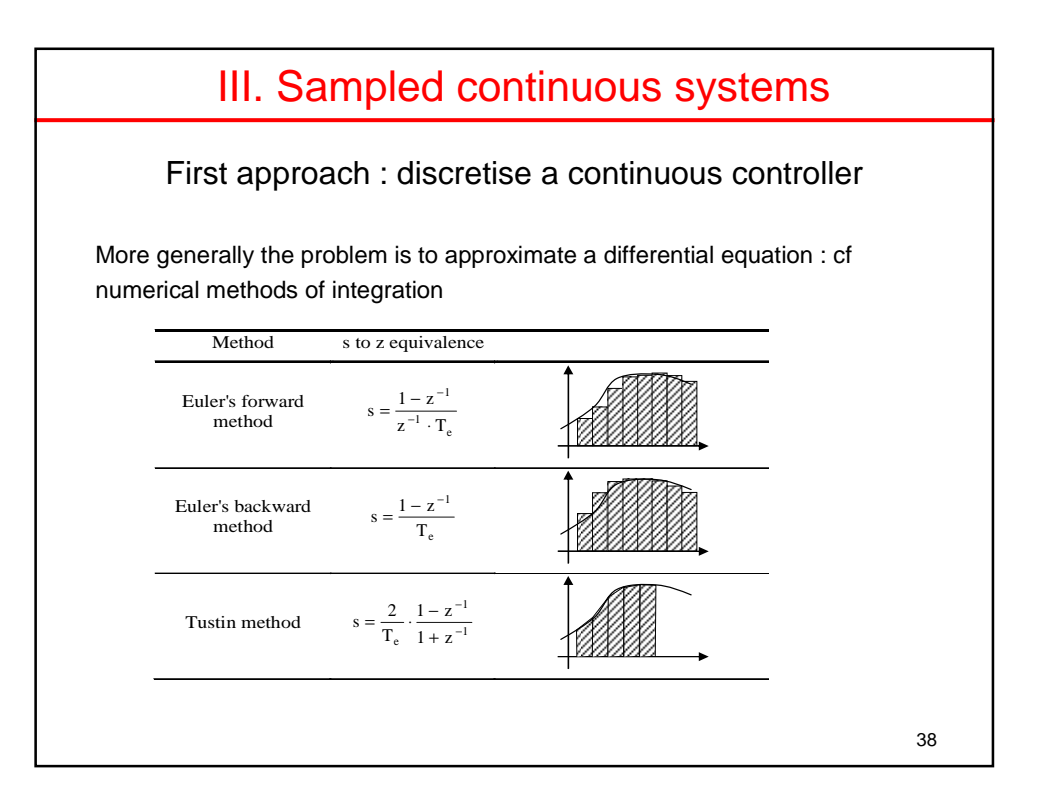

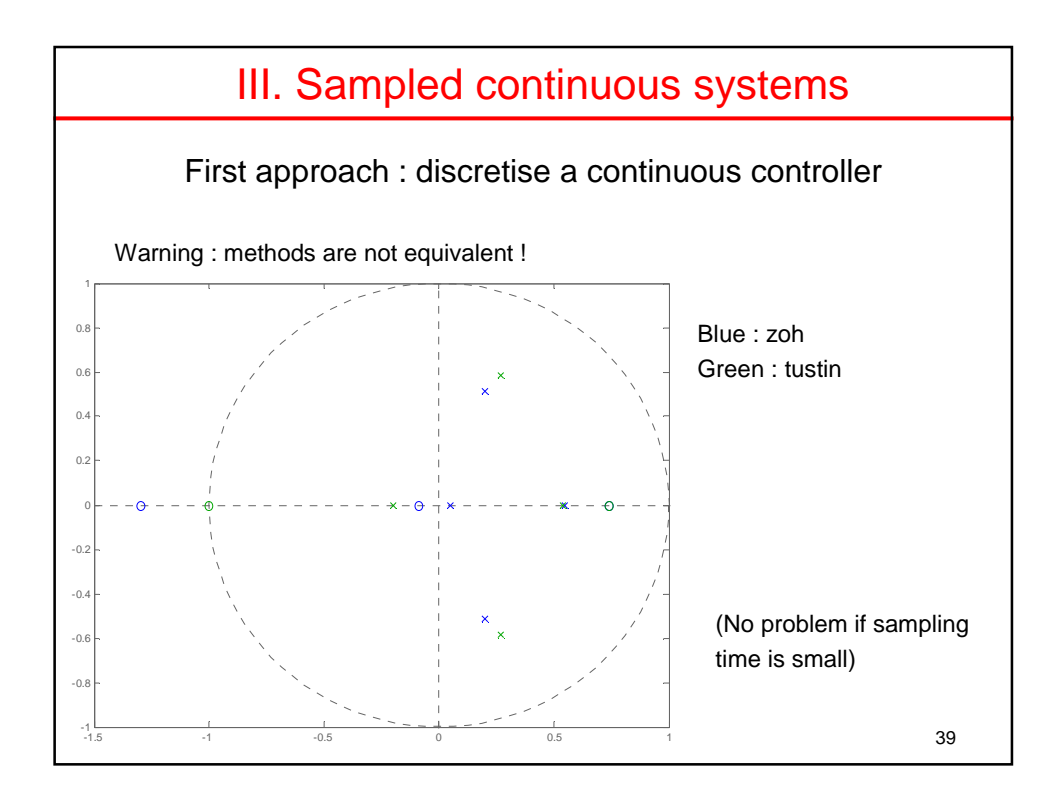

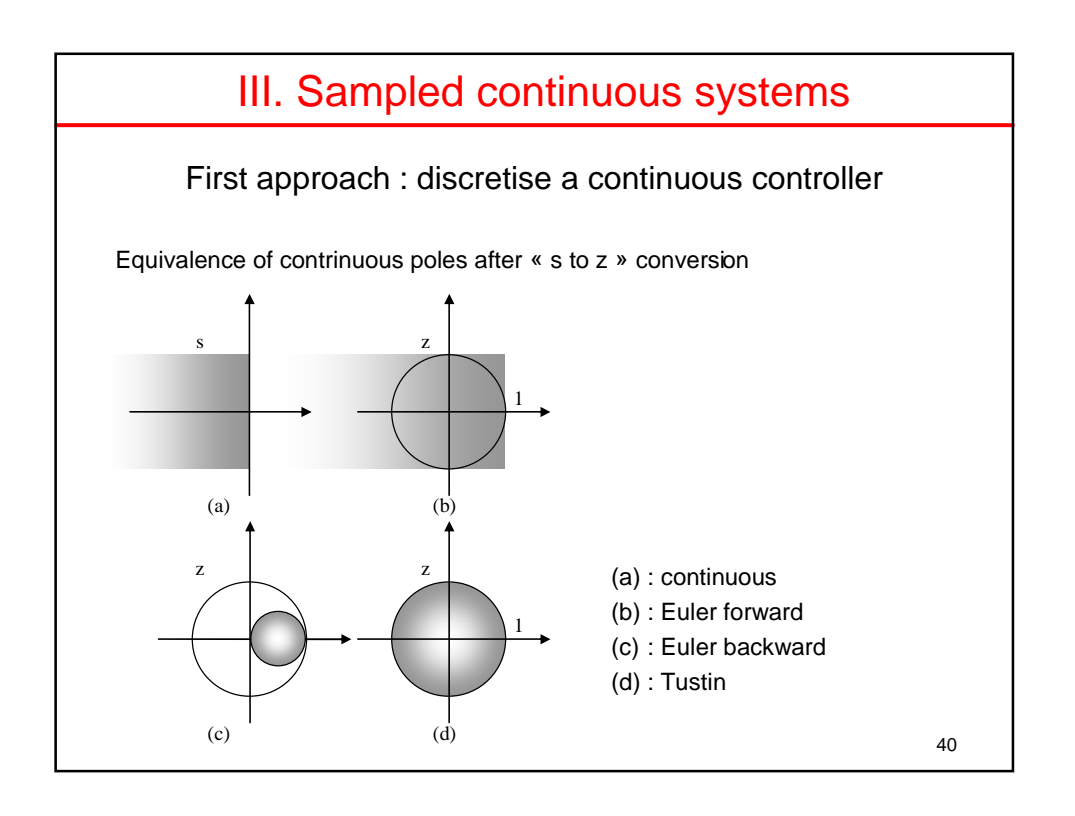

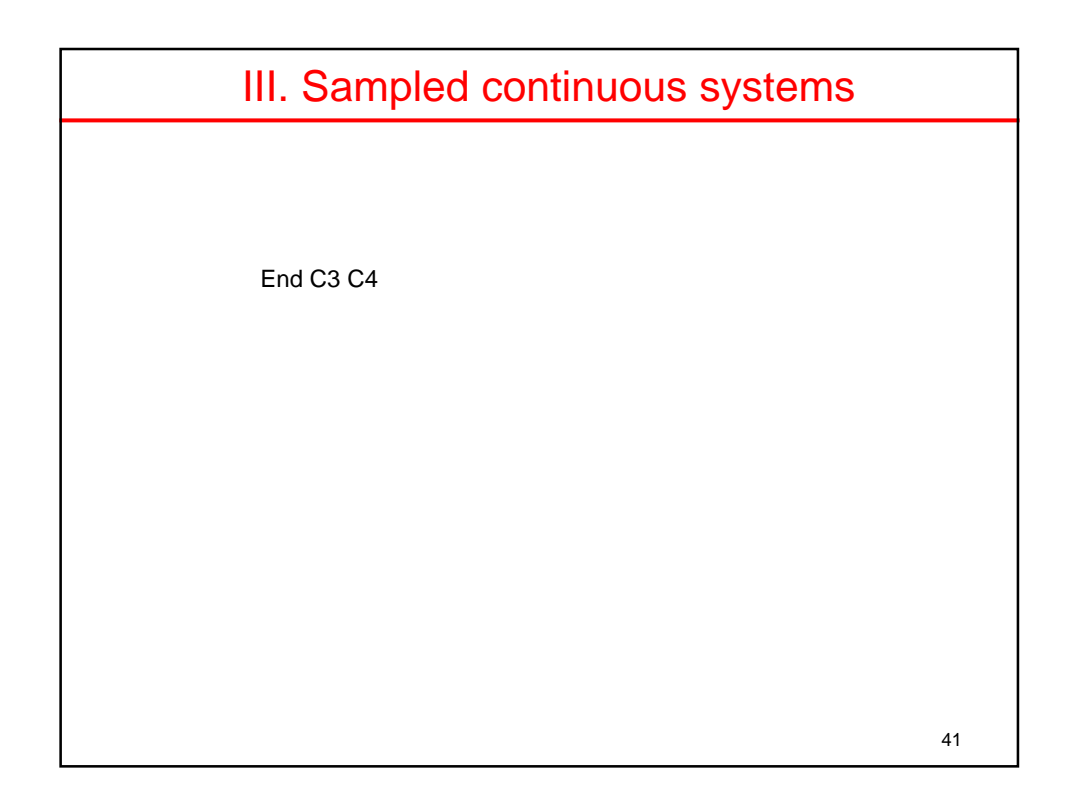

# IV. Identification of discrete systems

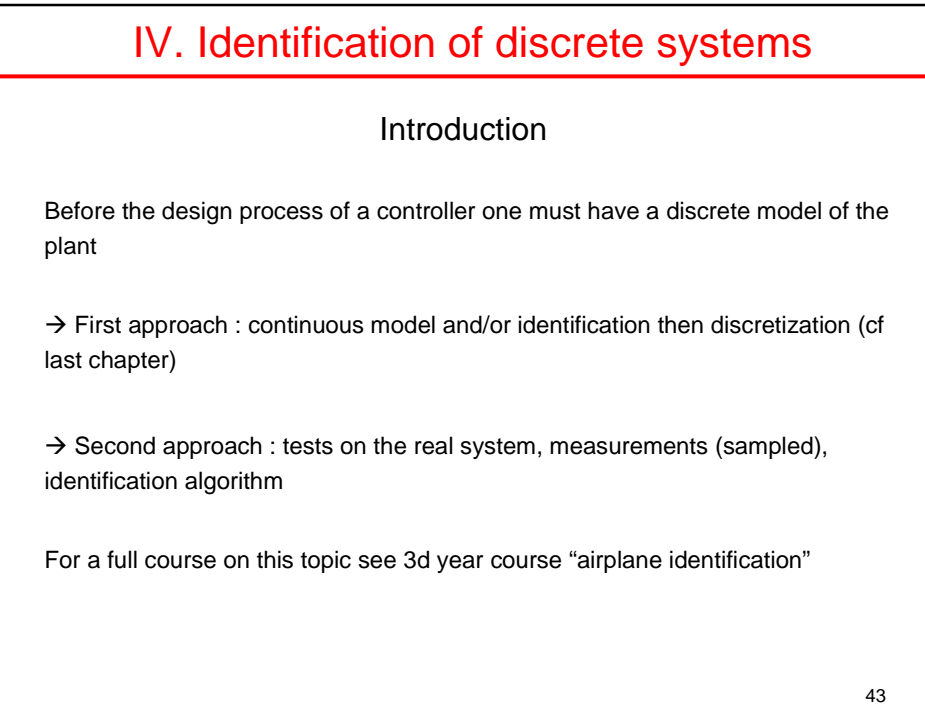

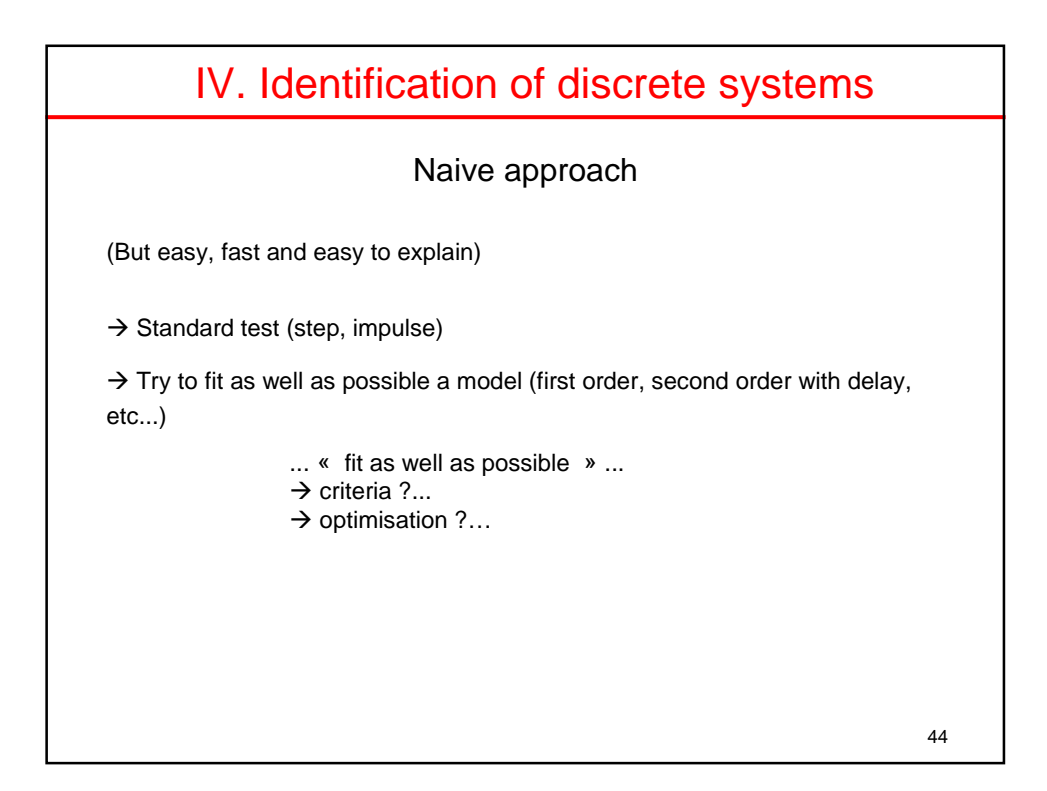

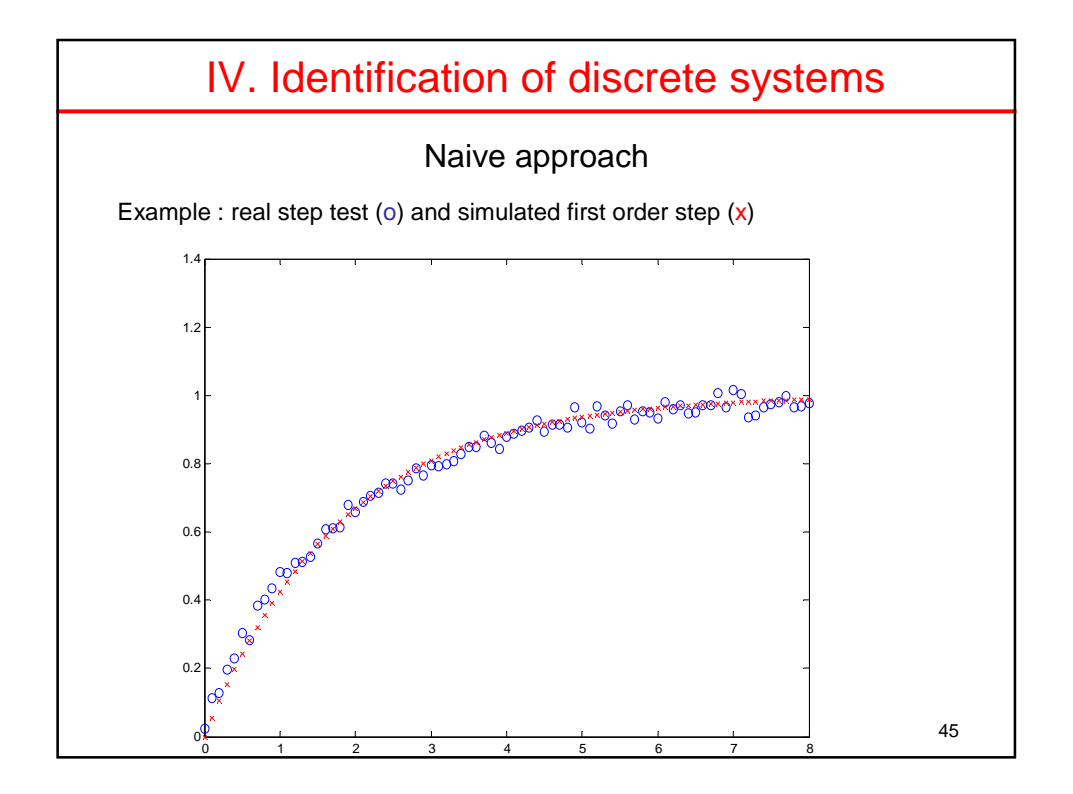

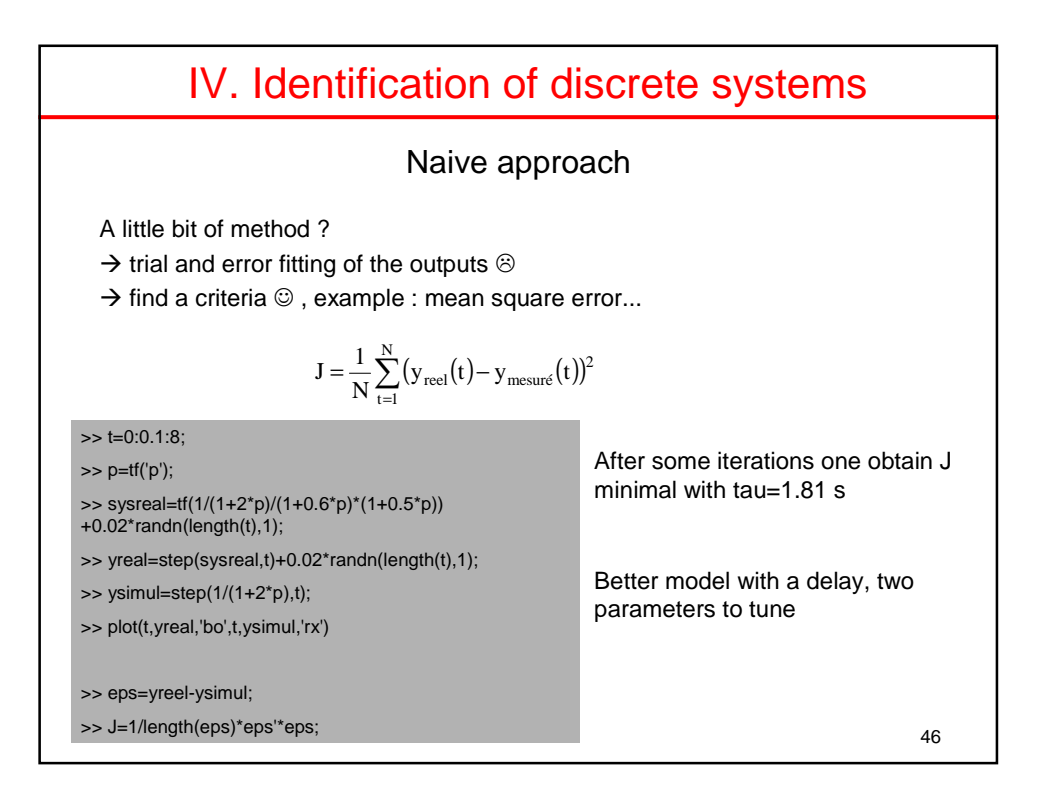

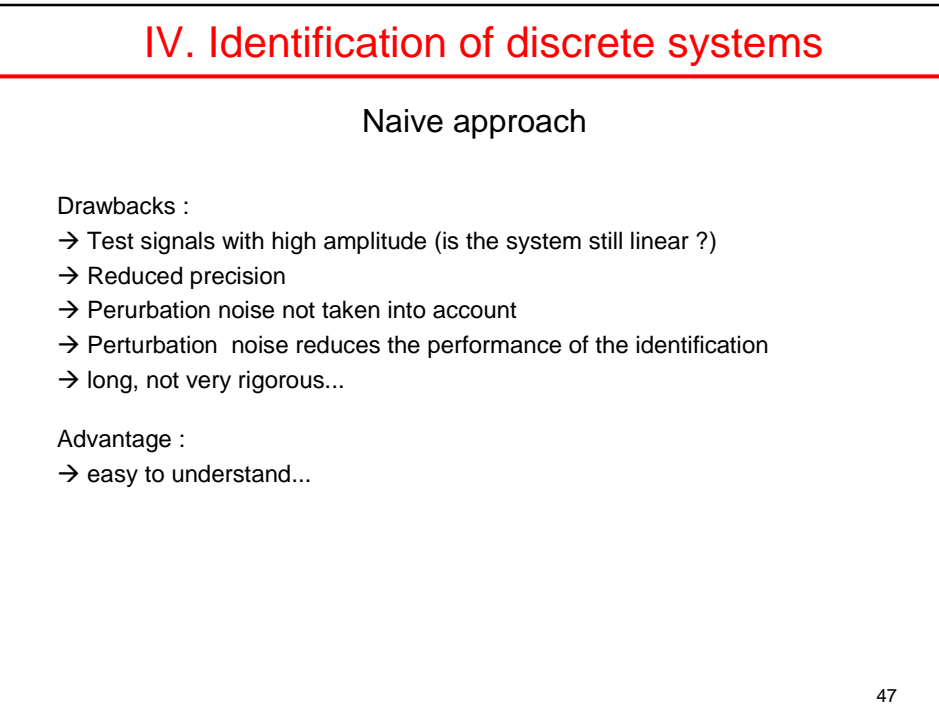

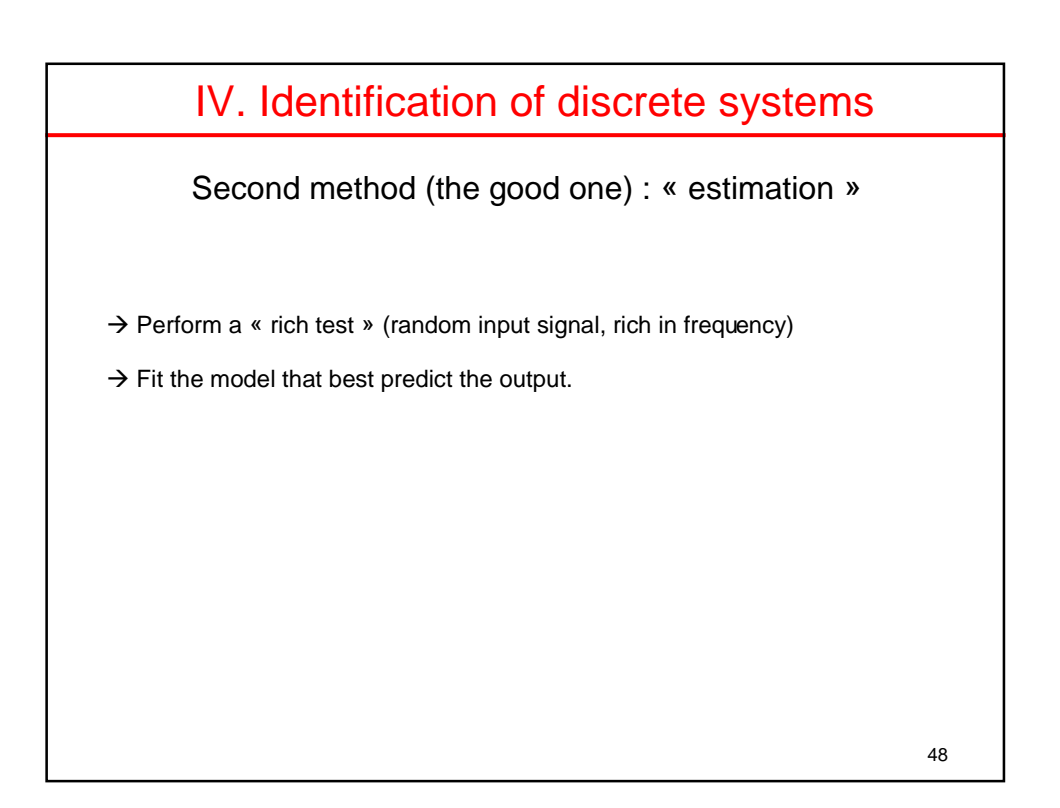

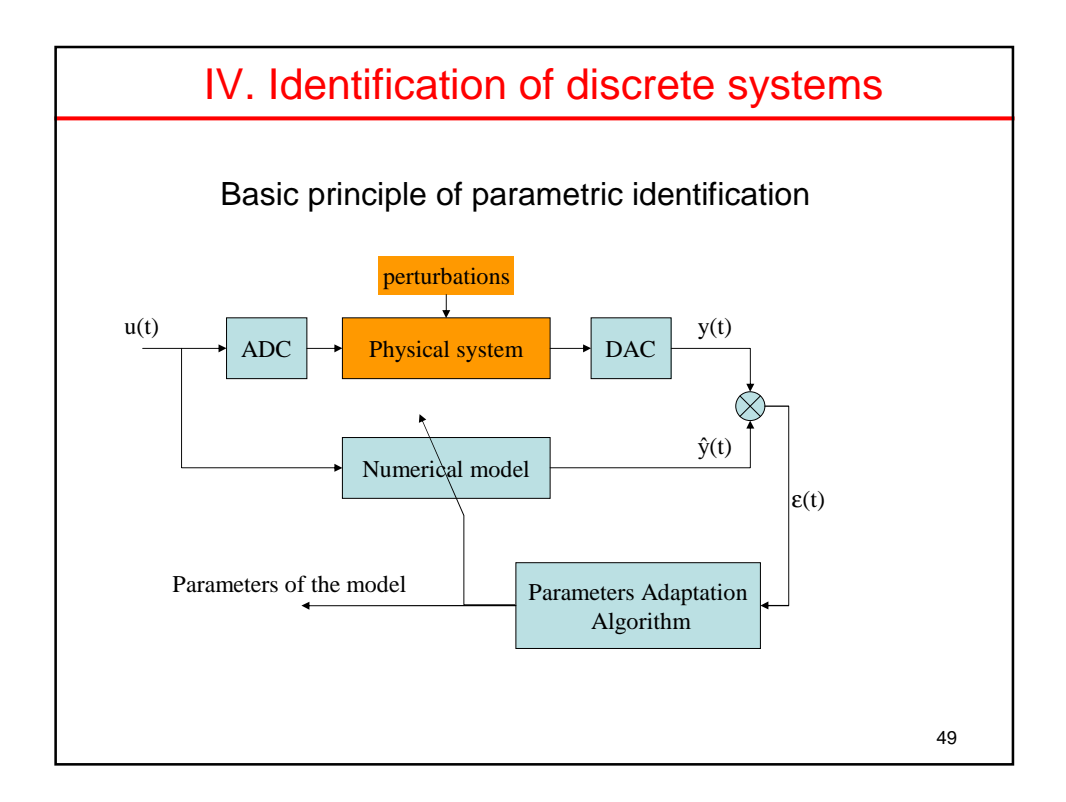

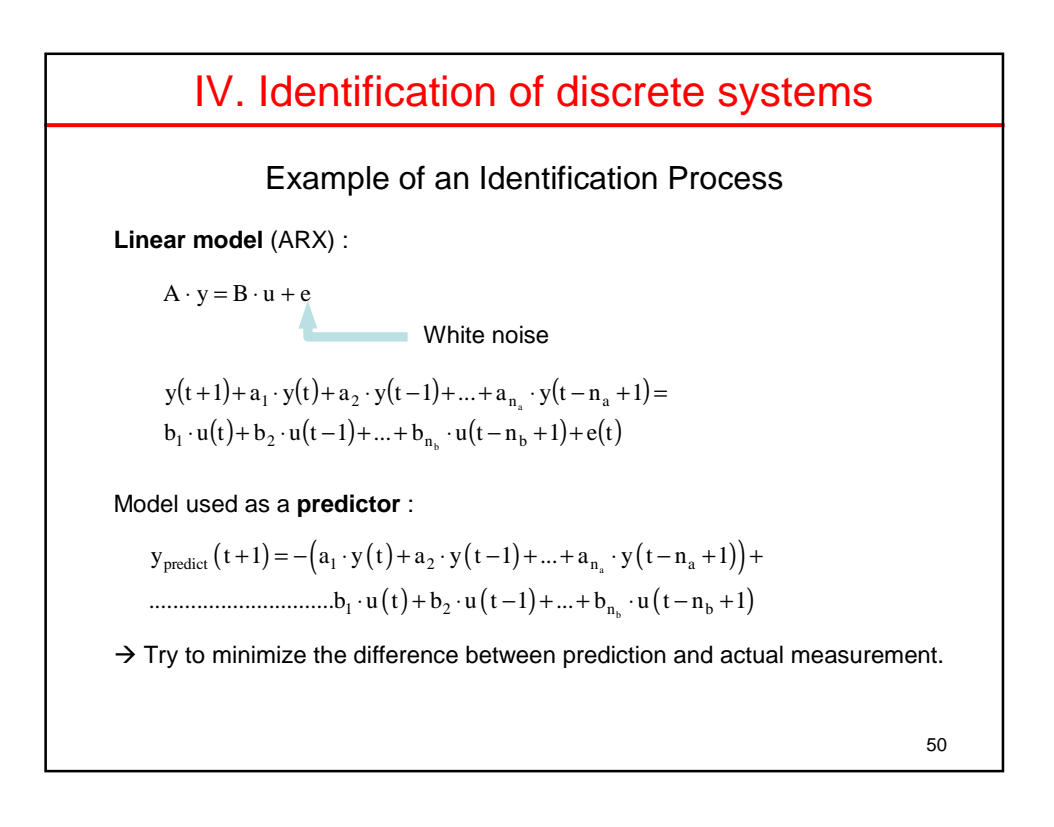

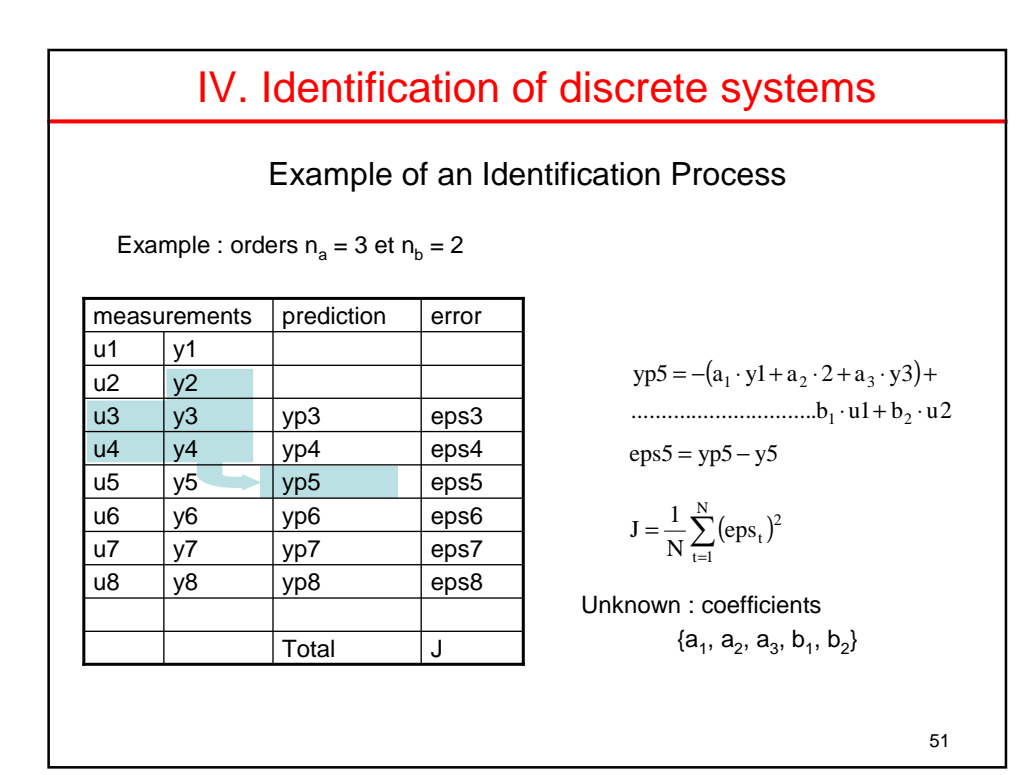

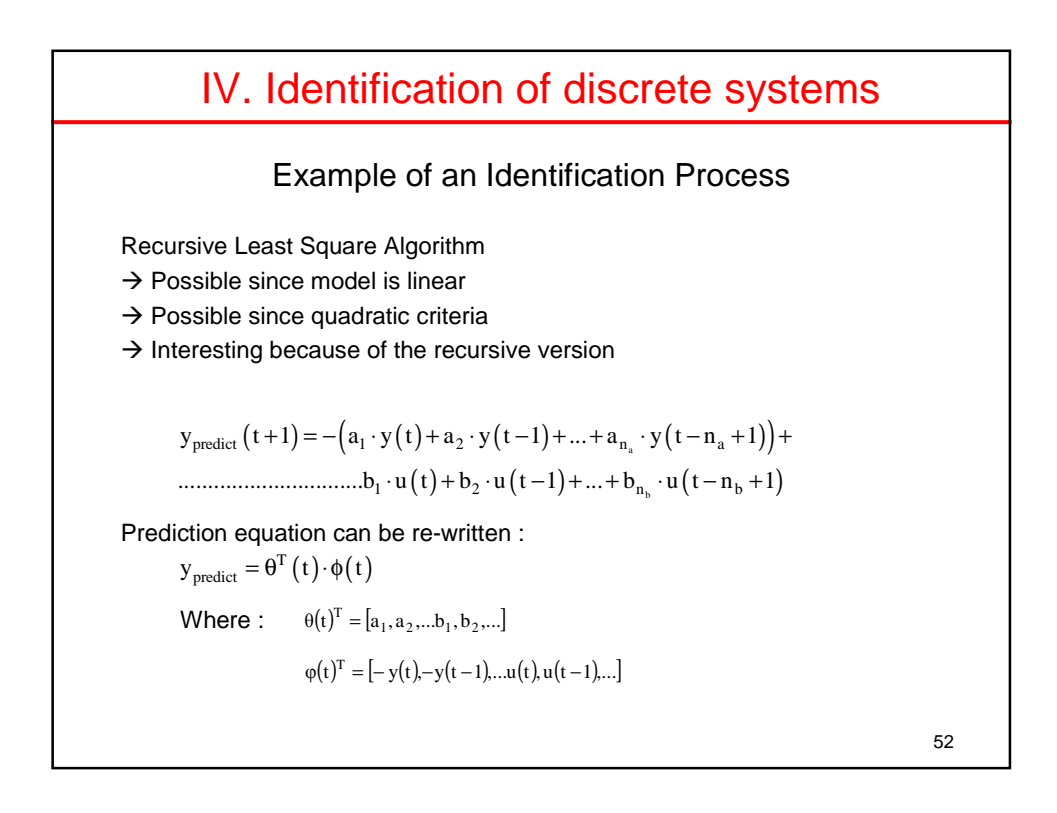

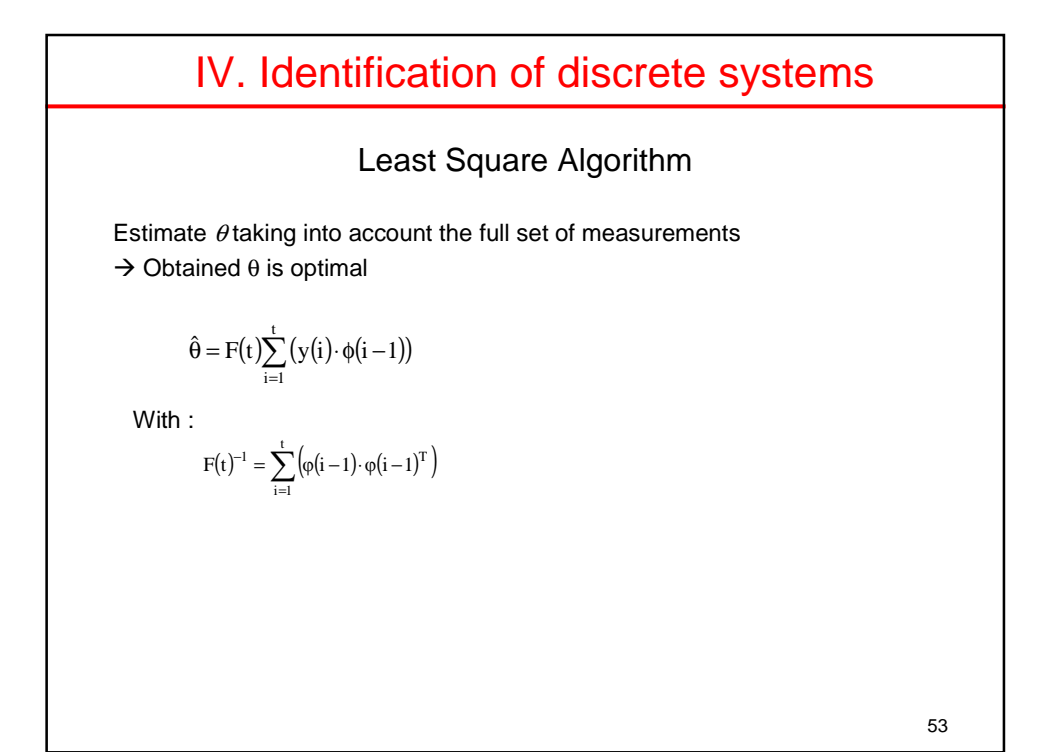

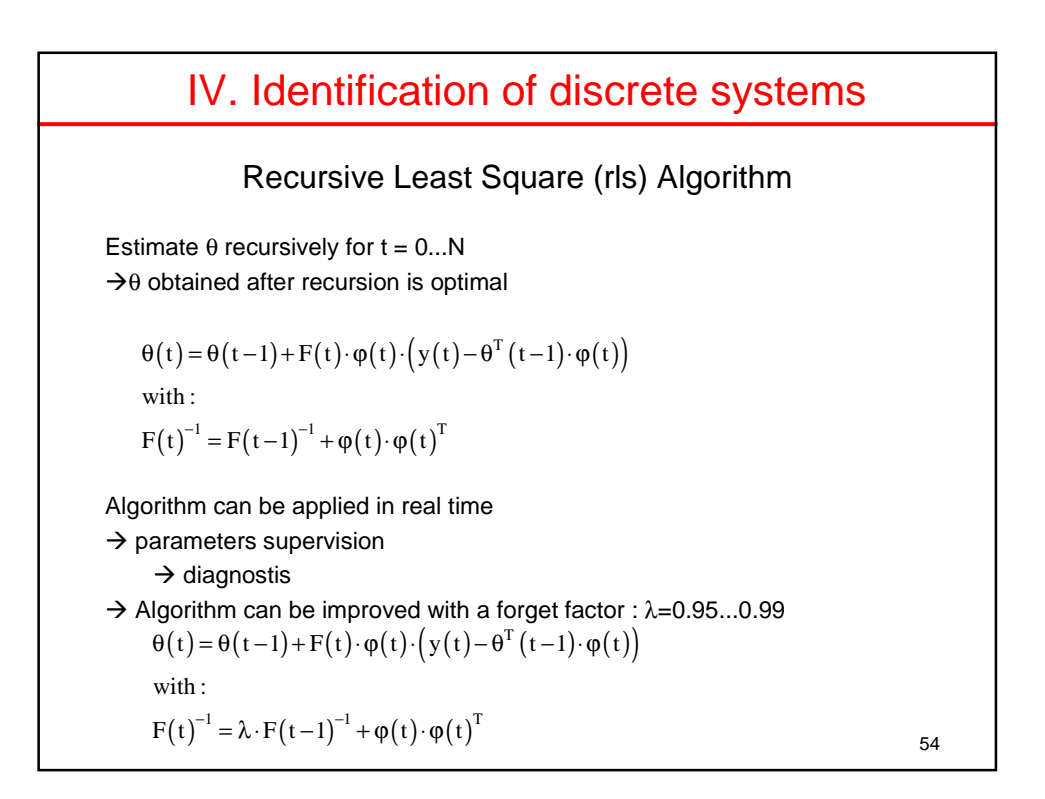

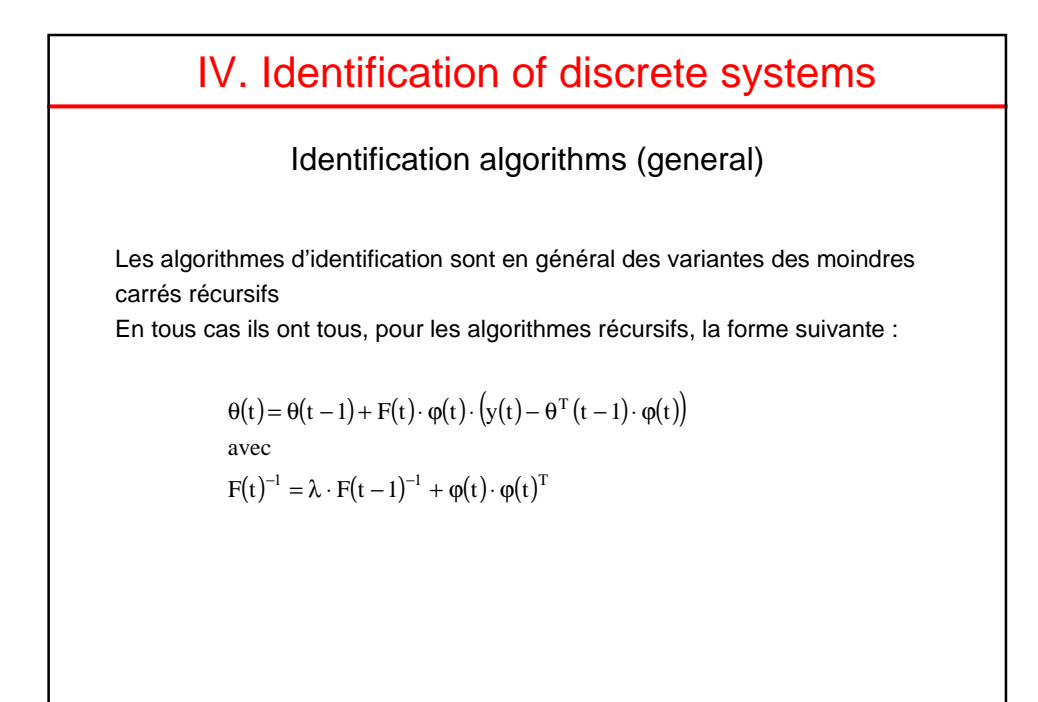

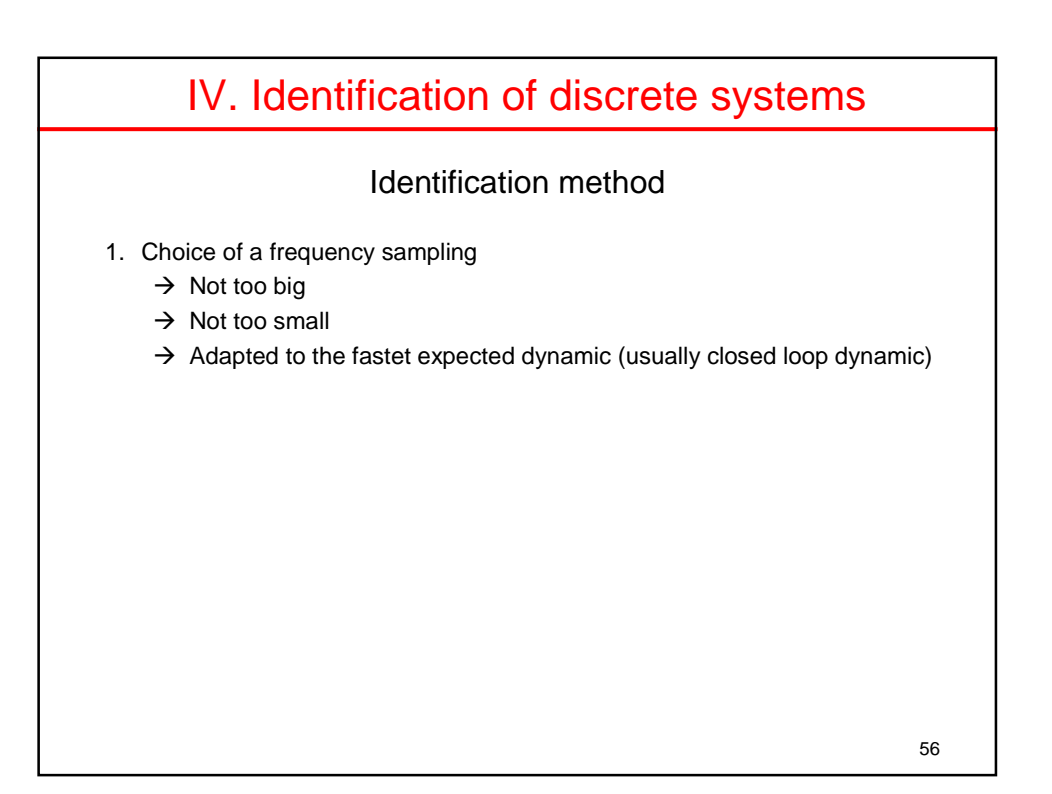

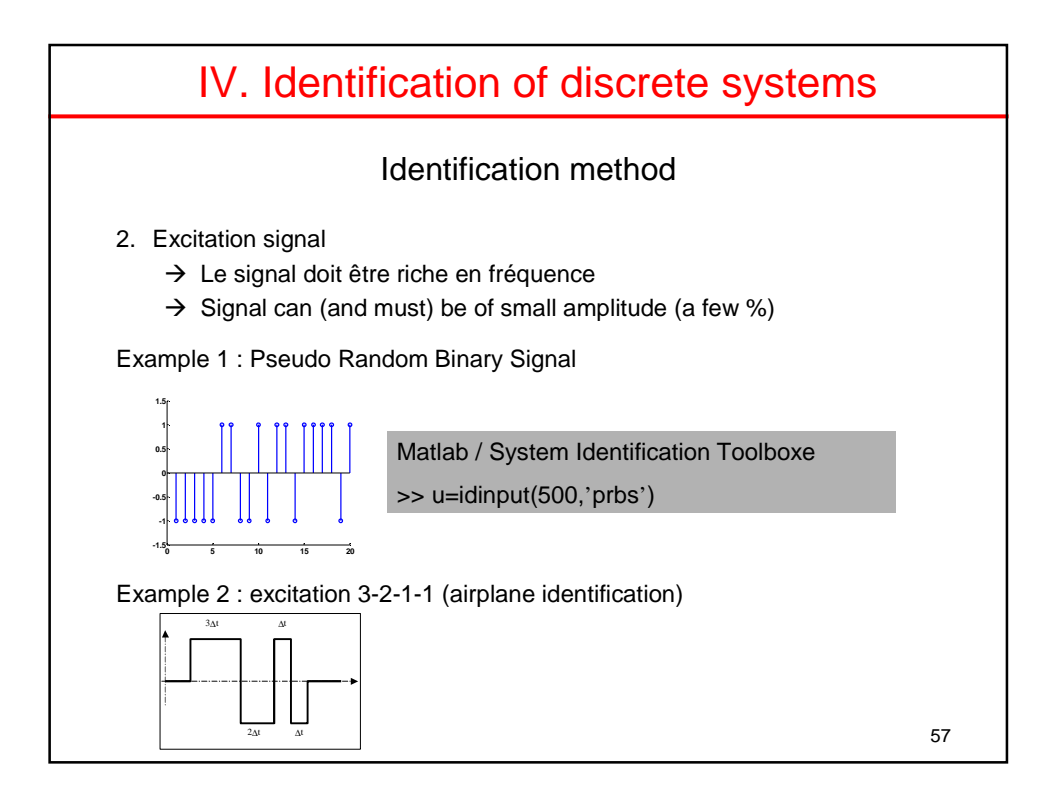

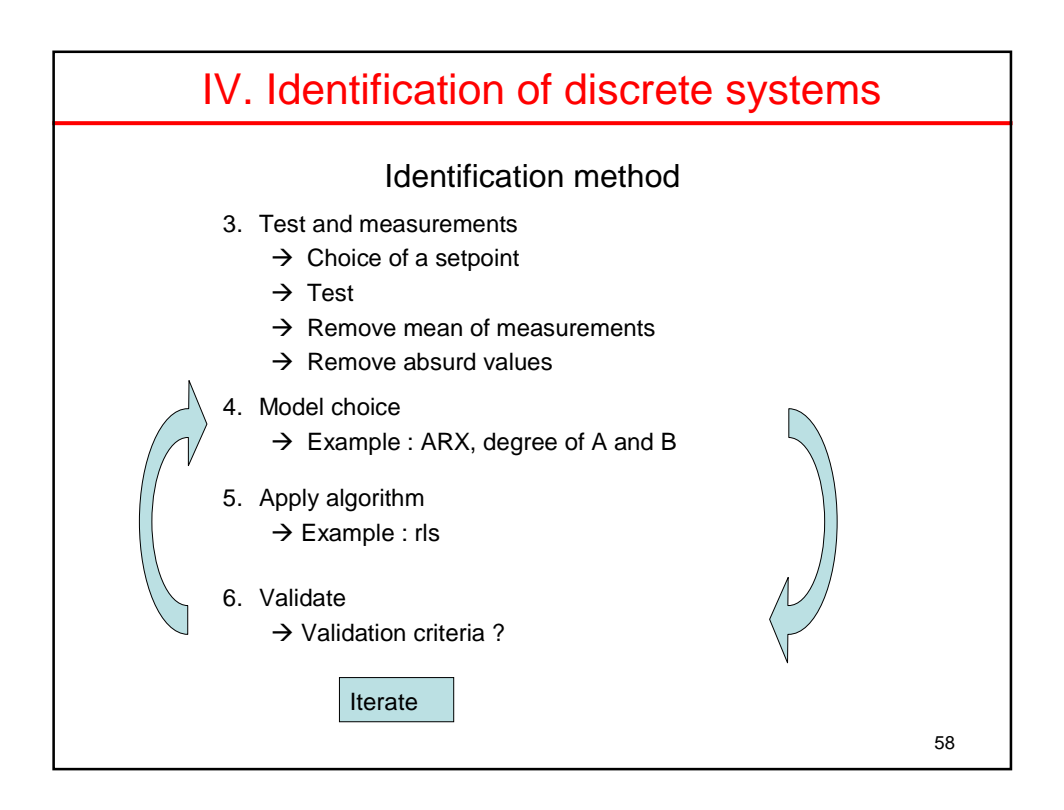

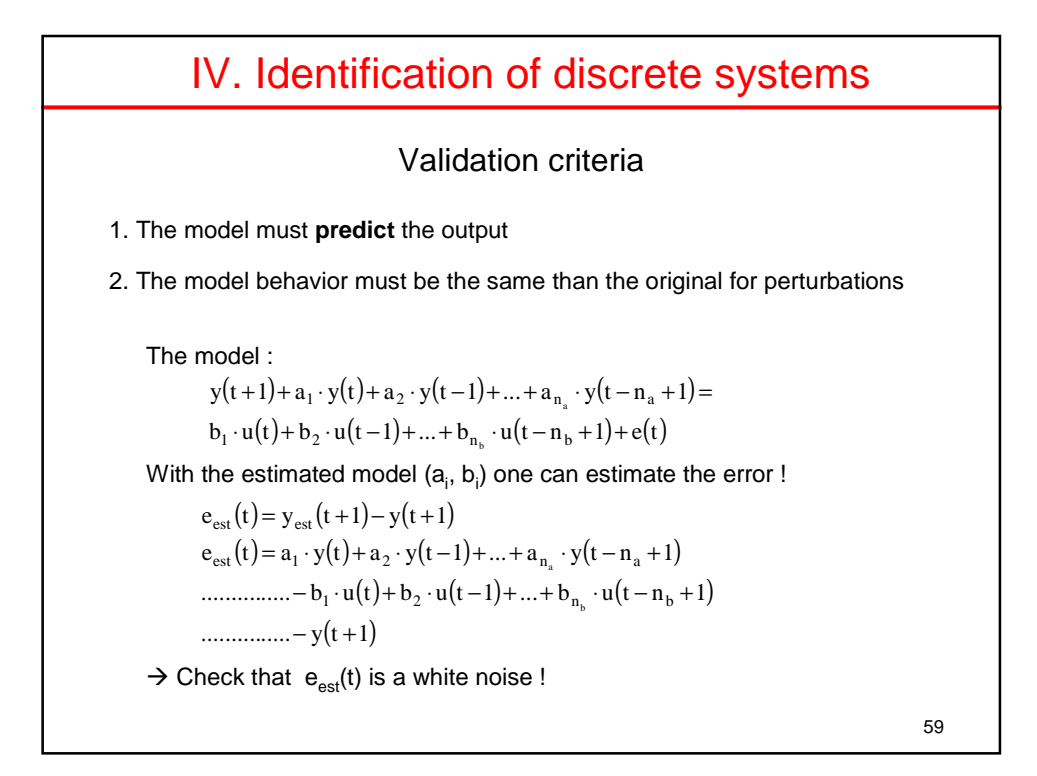

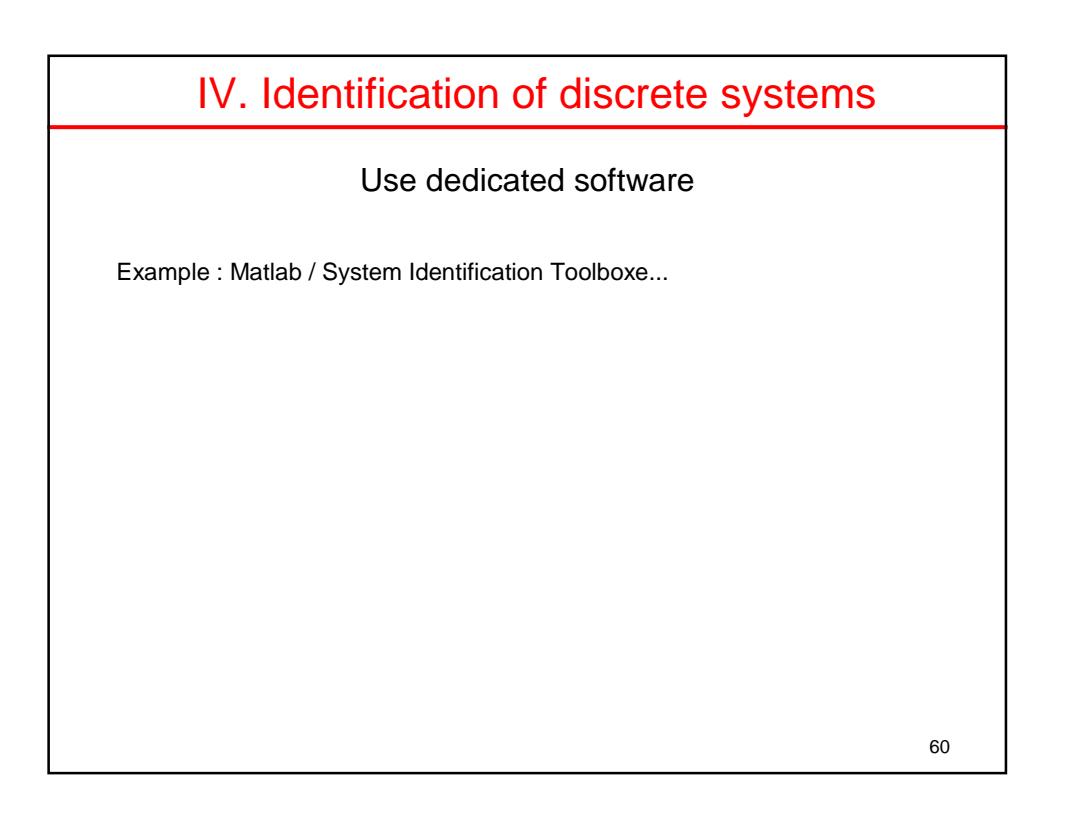

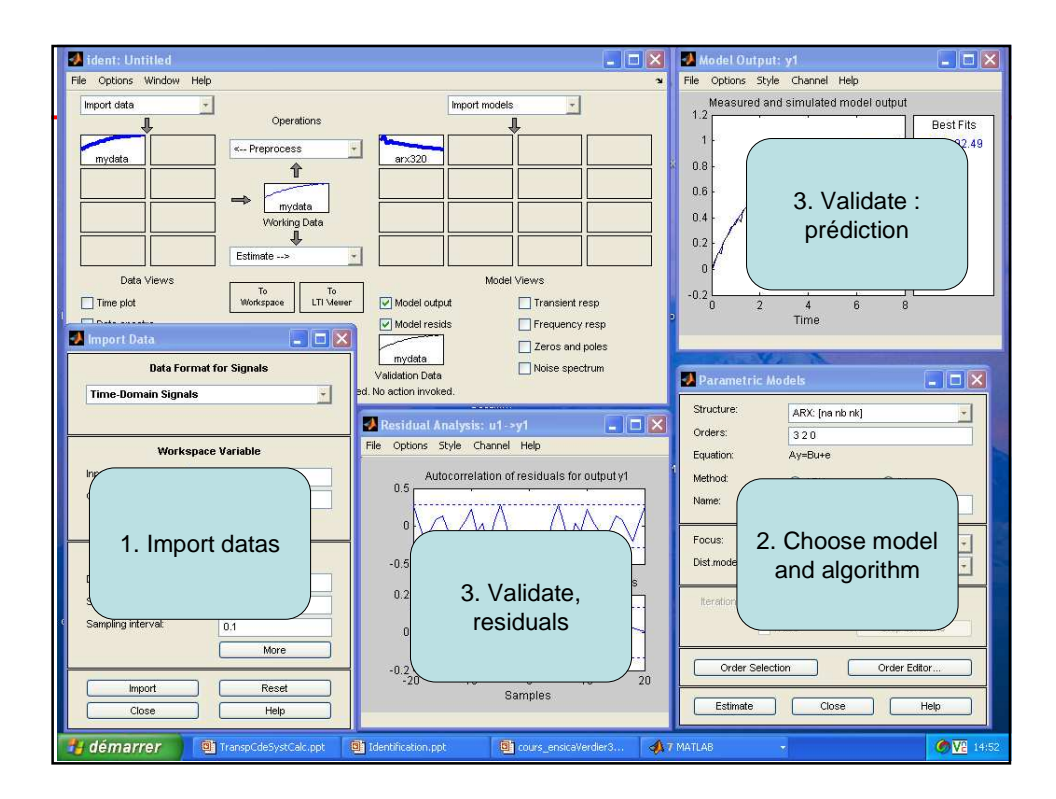

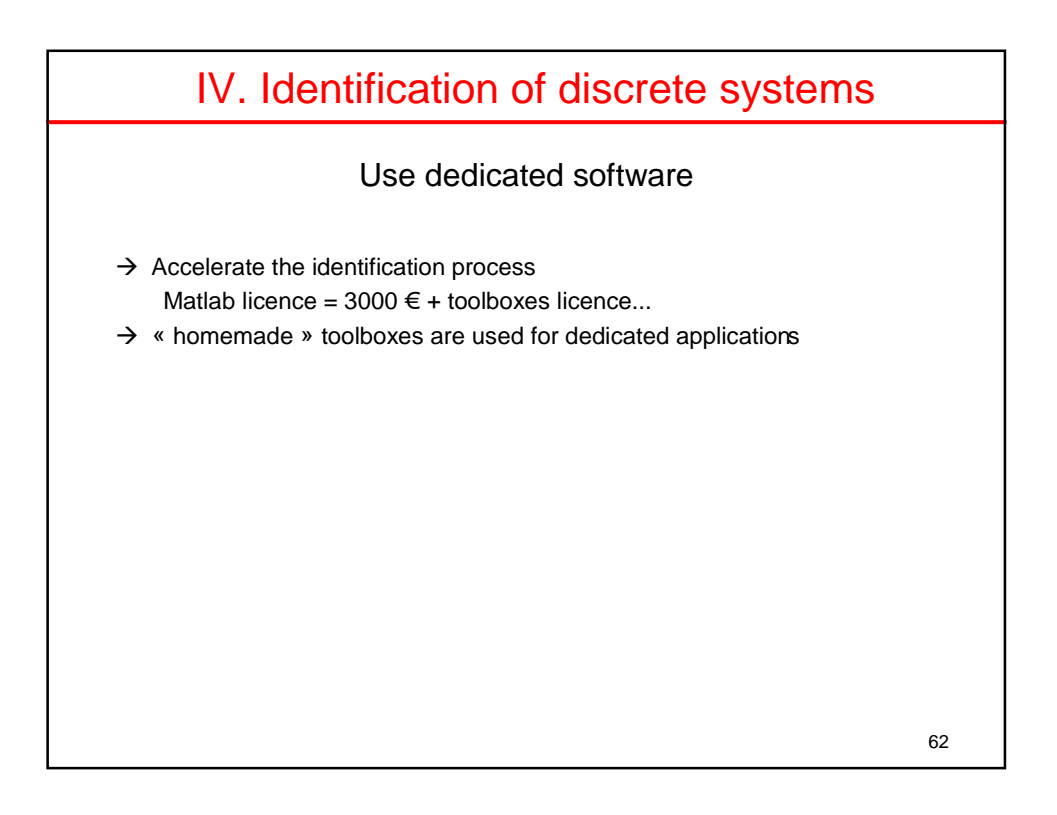

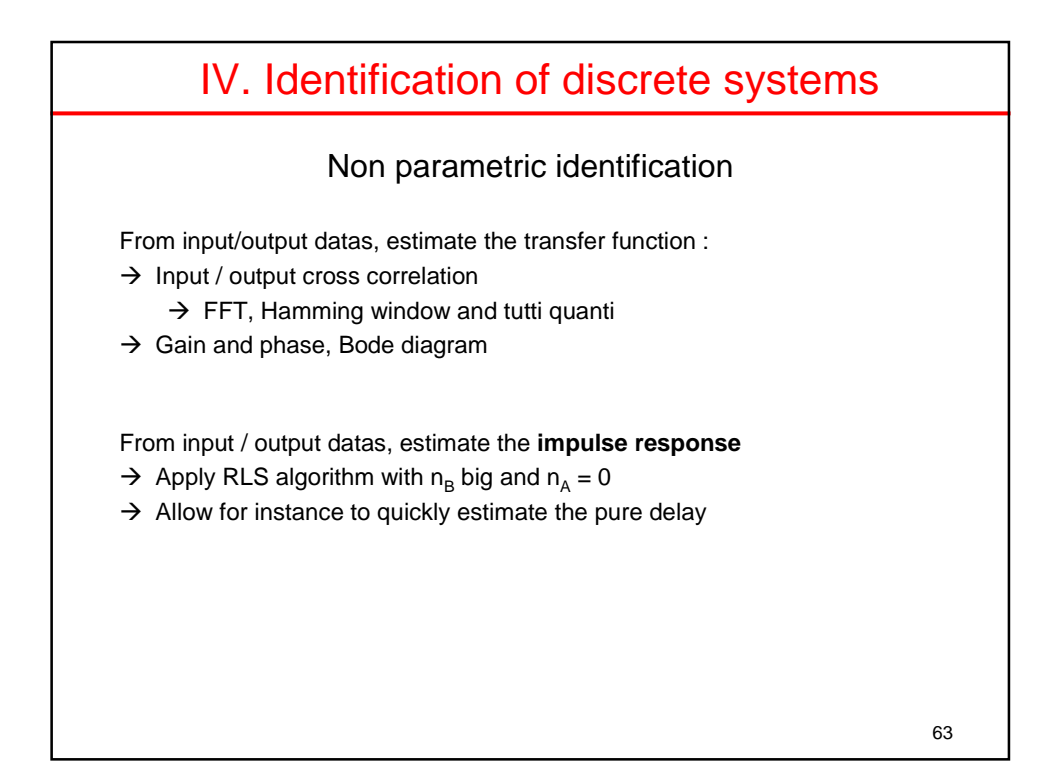

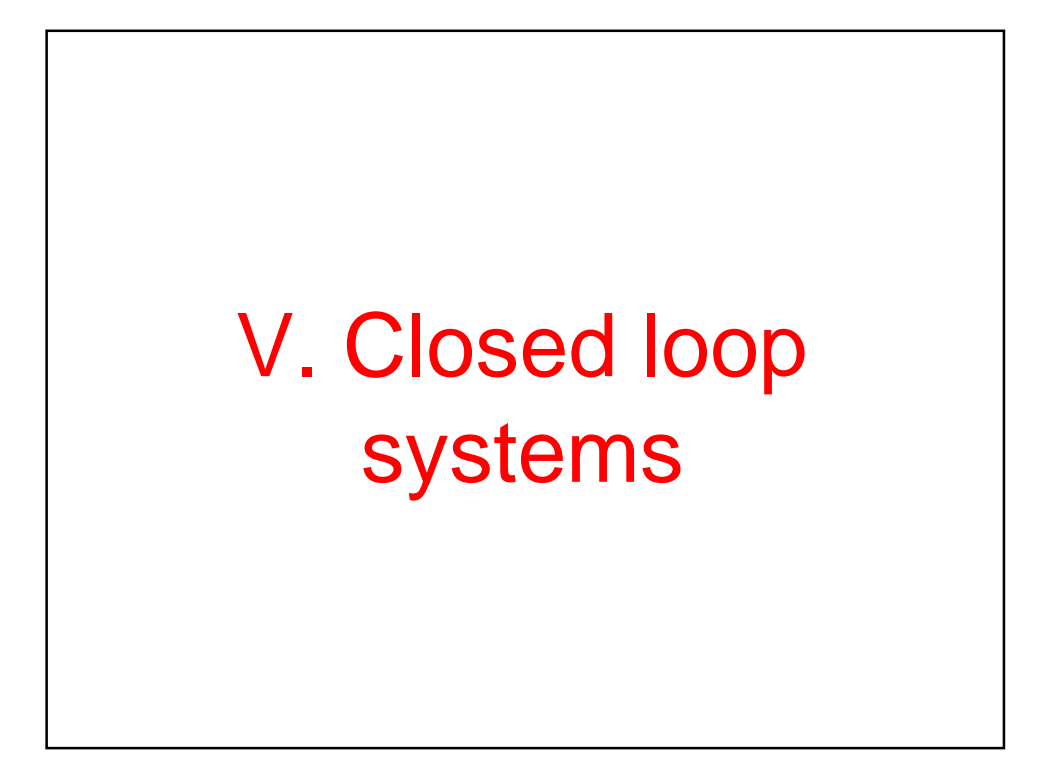

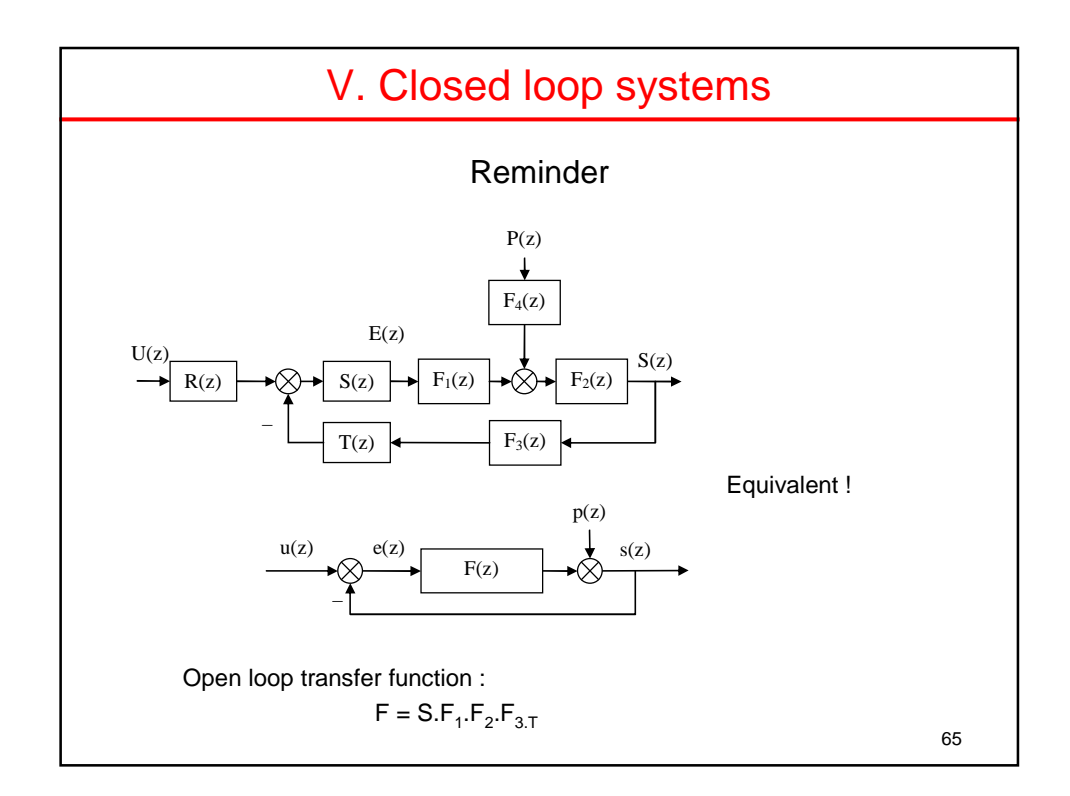

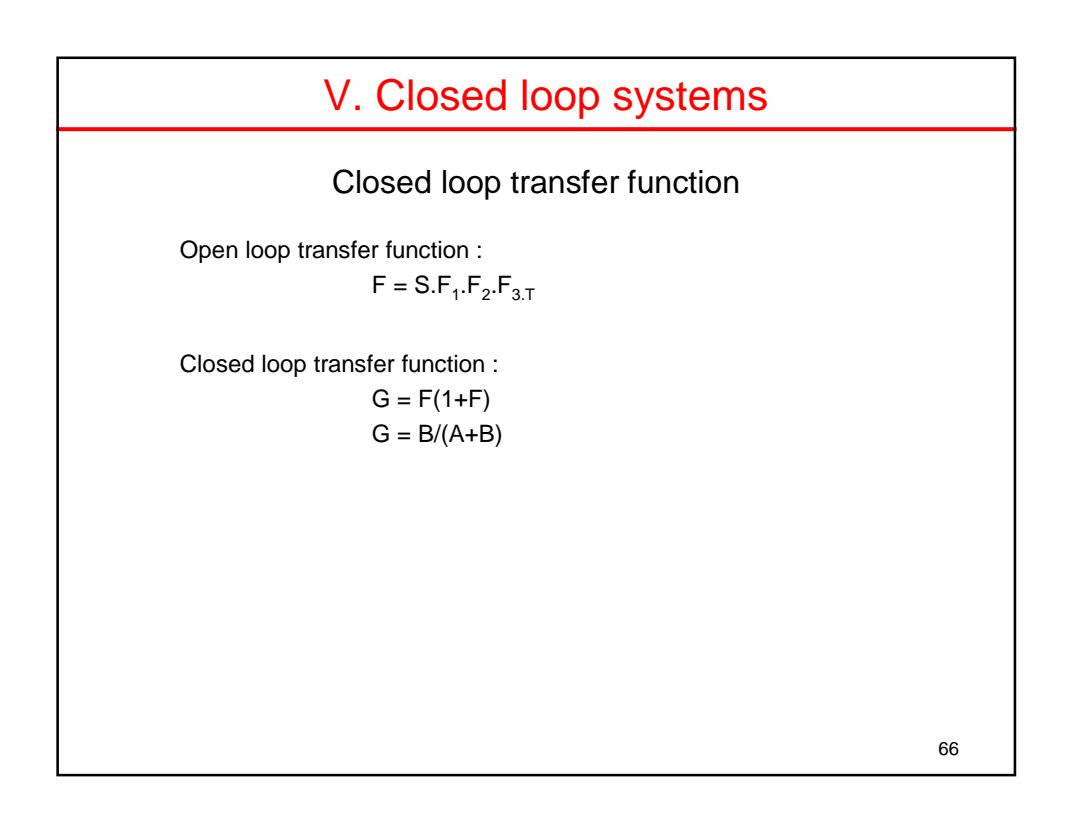

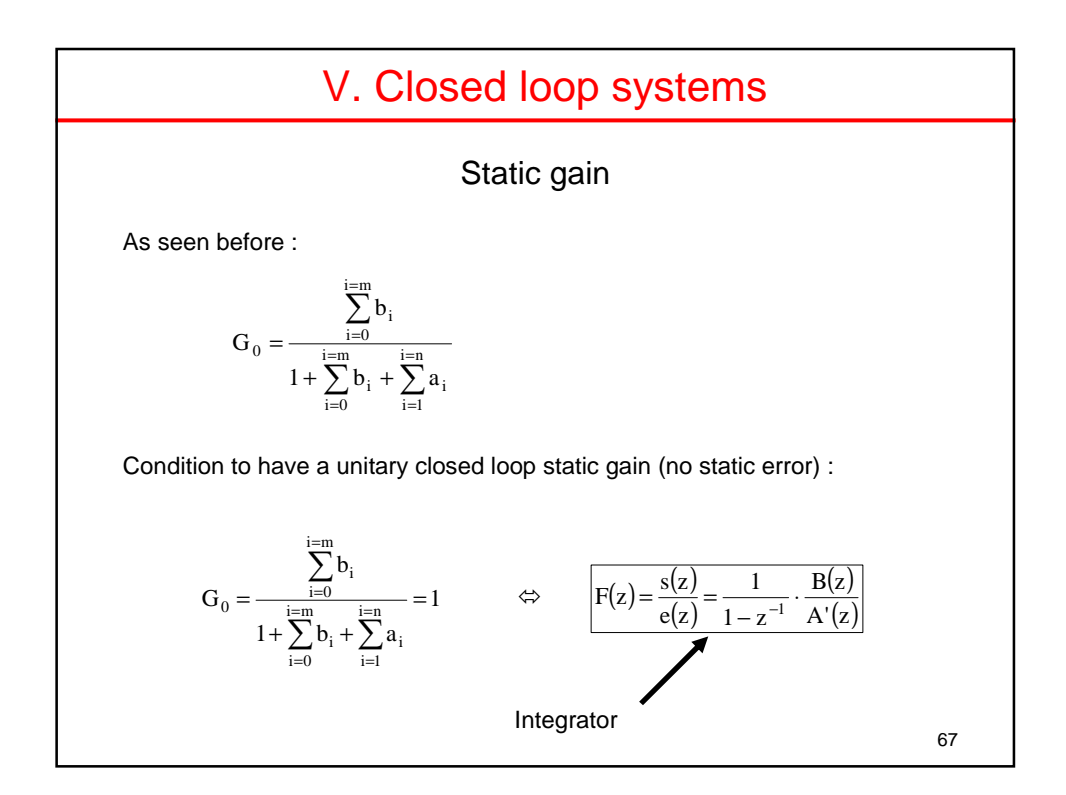

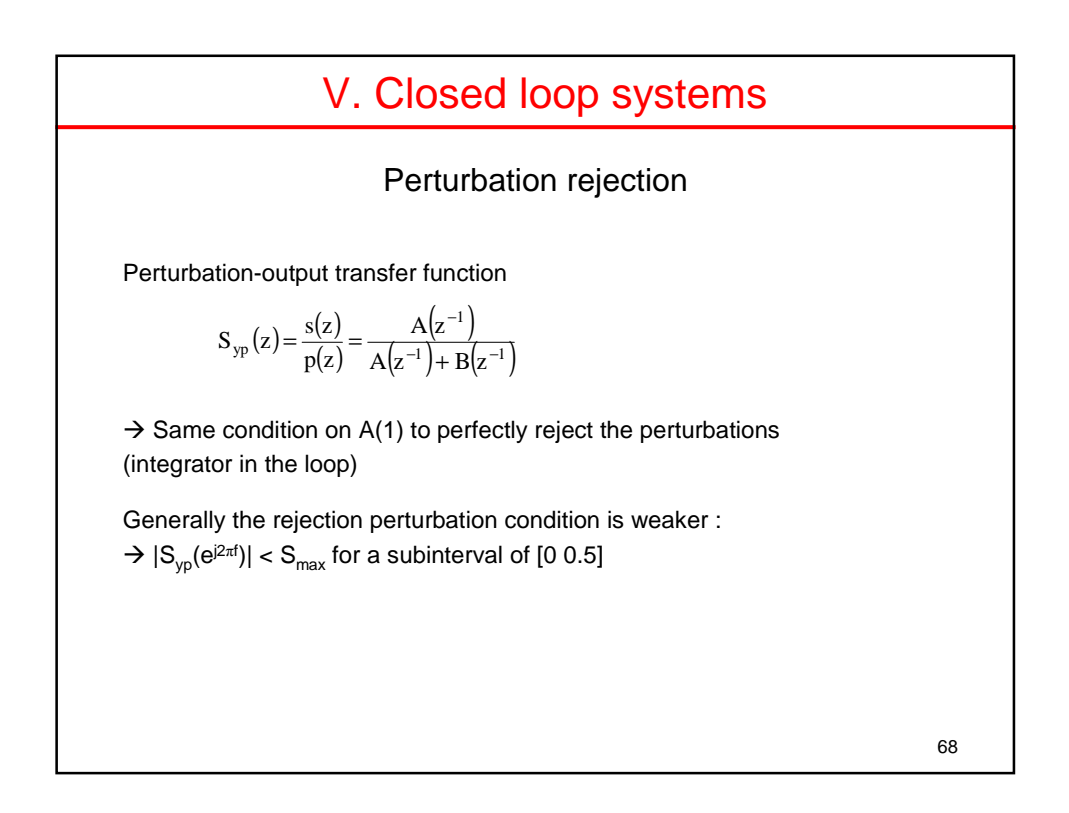

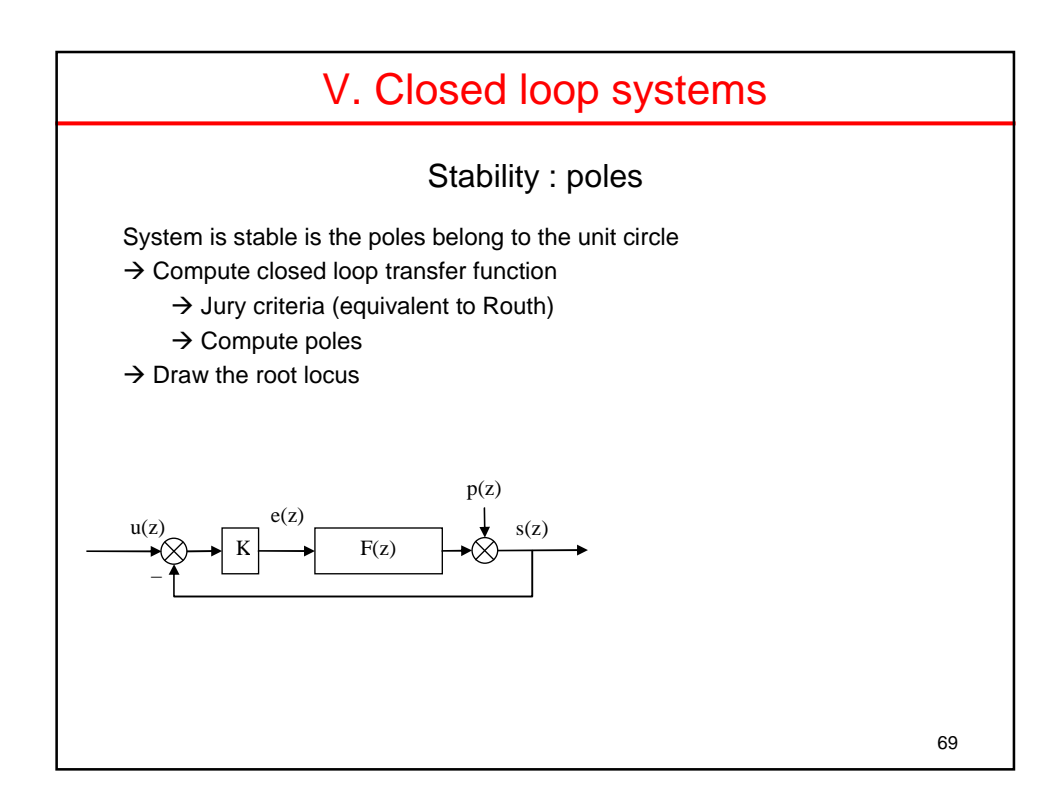

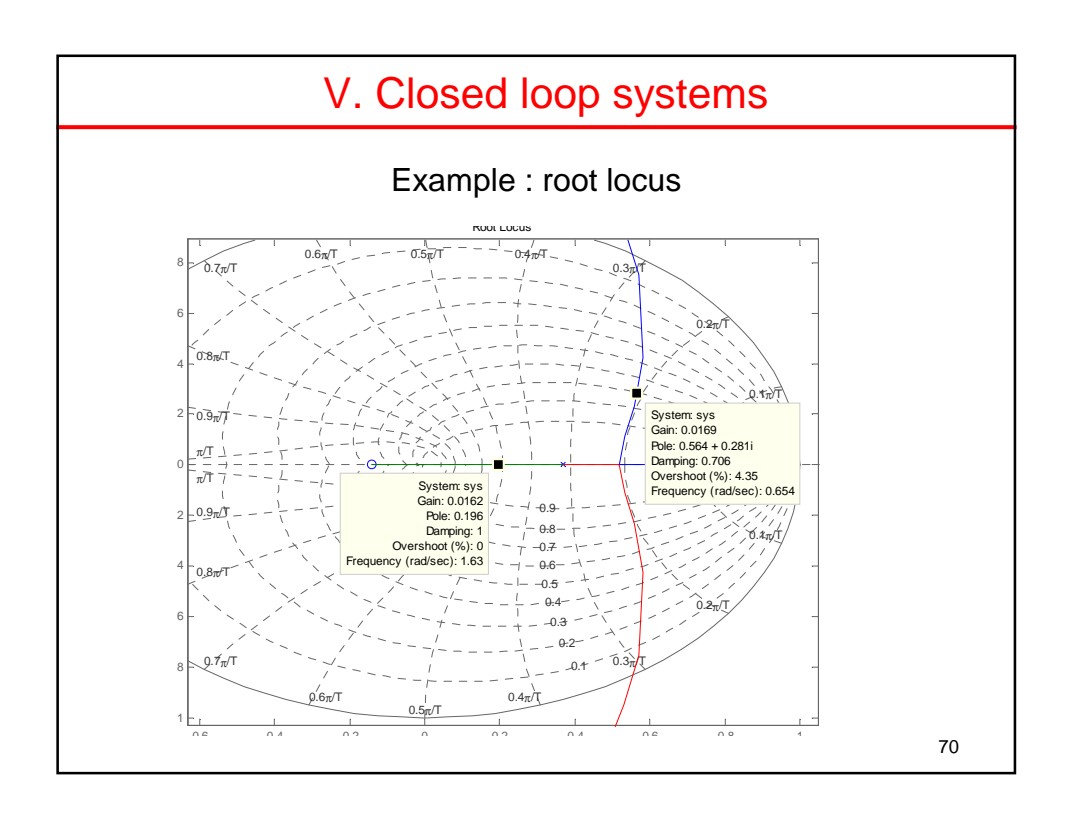

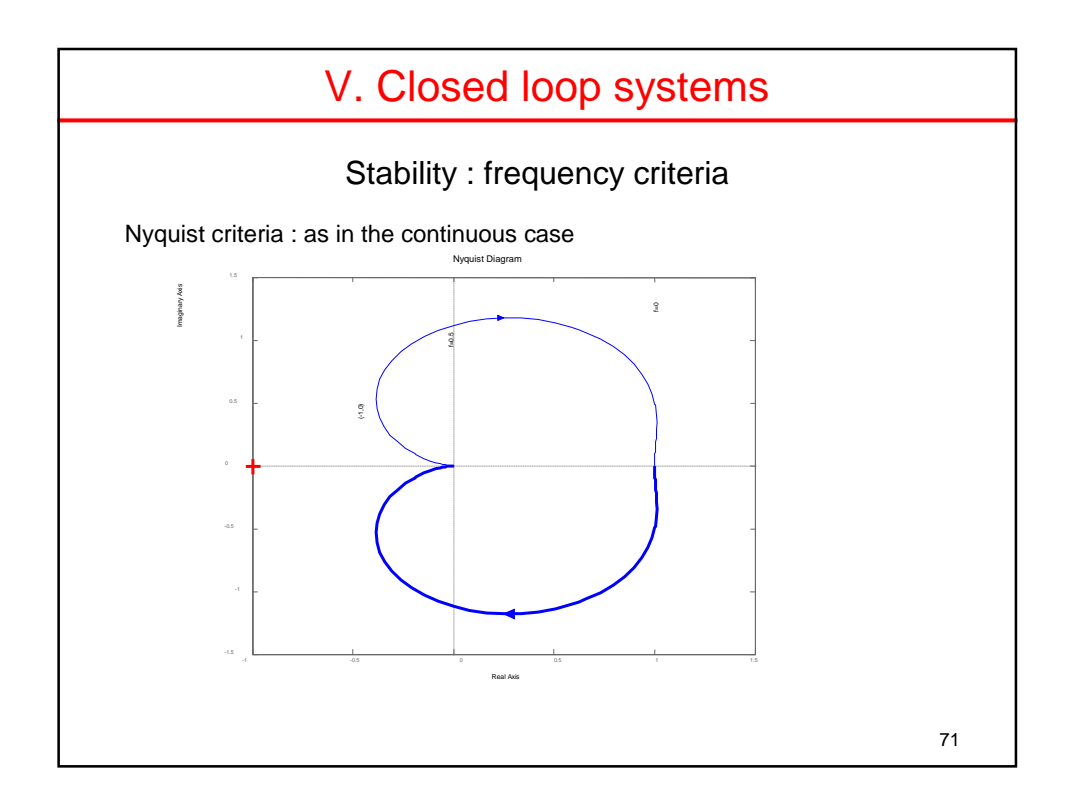

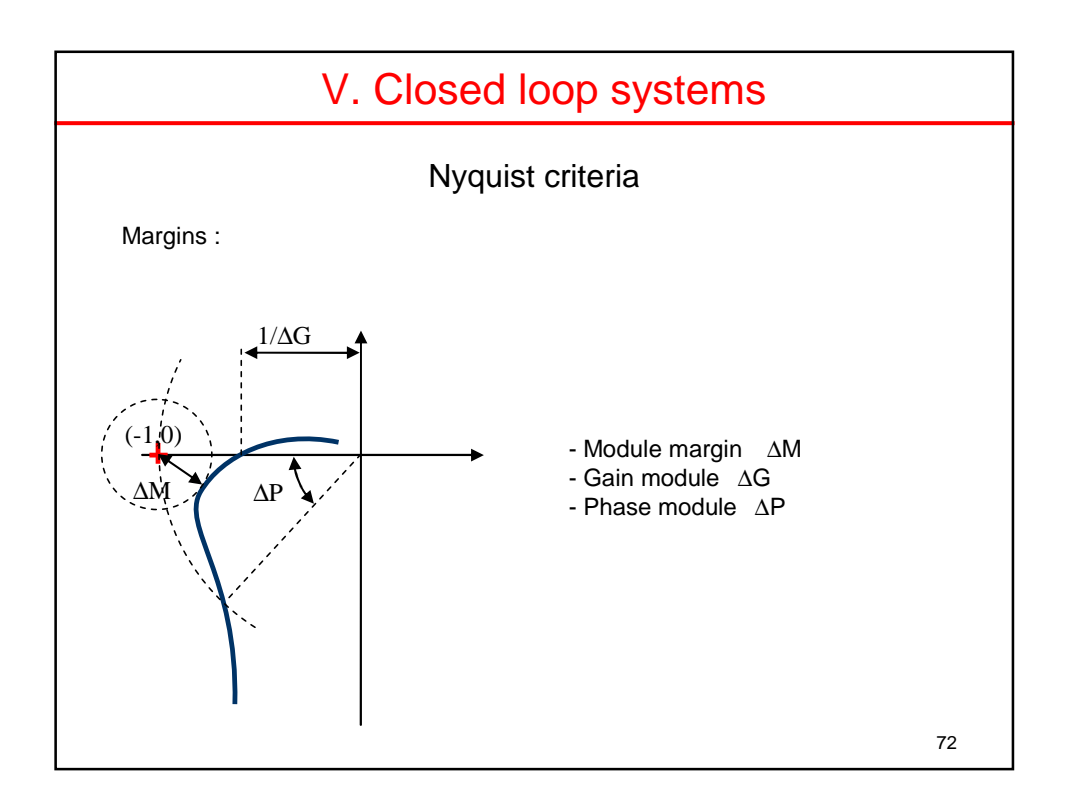

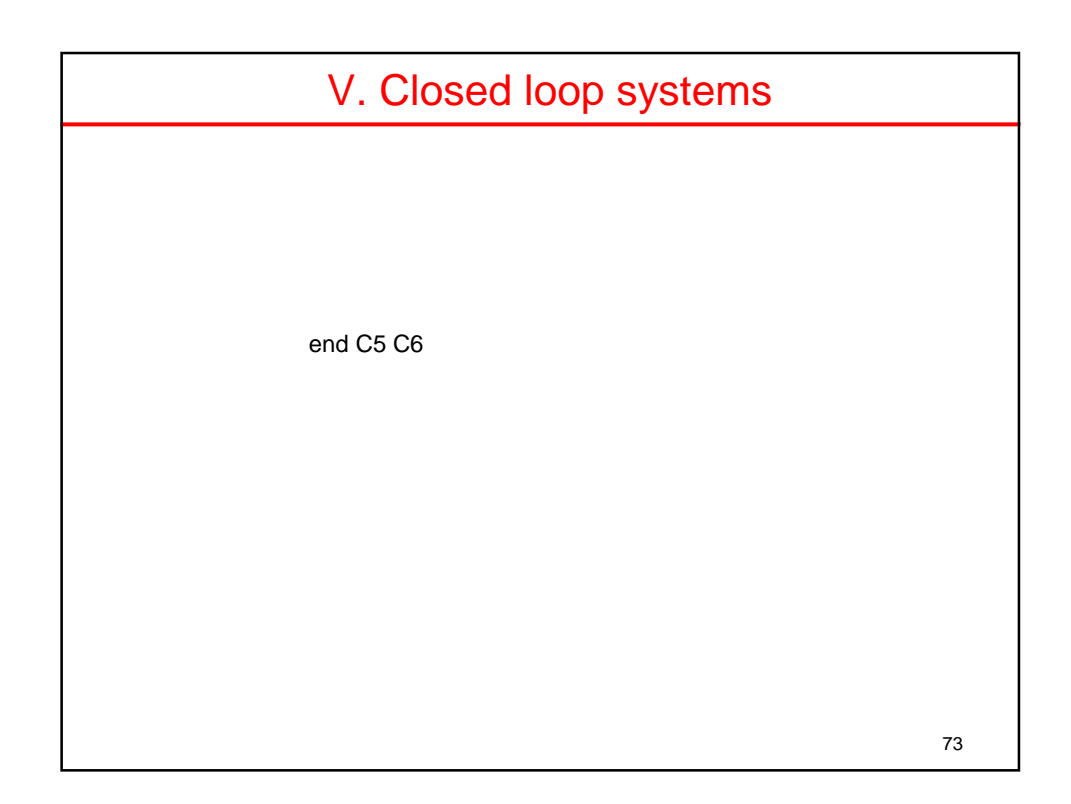

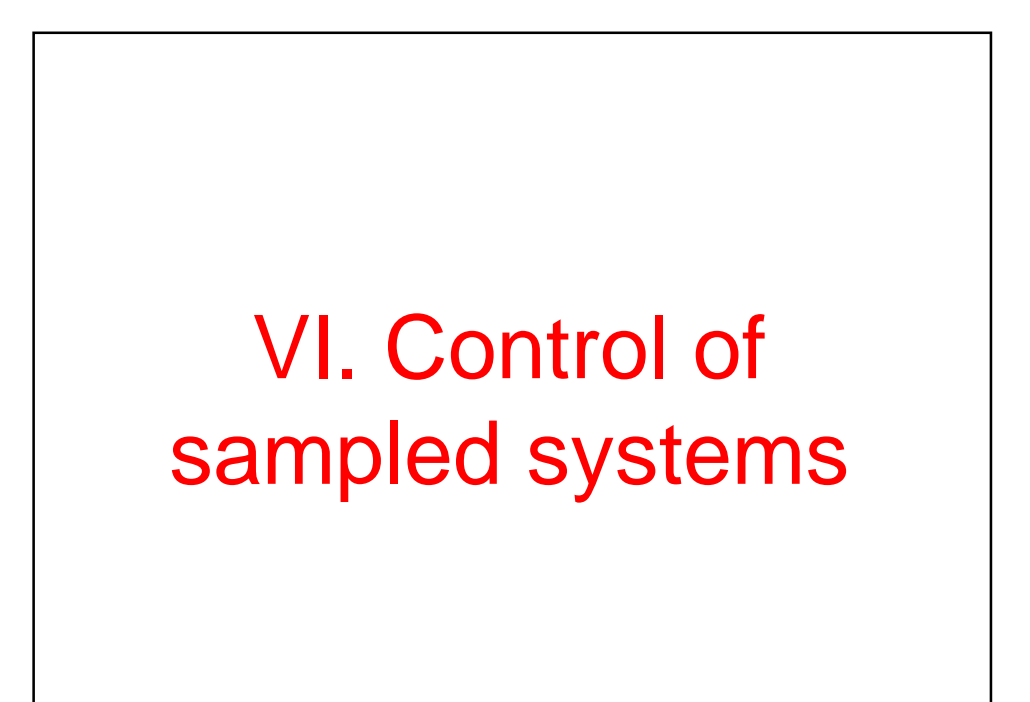

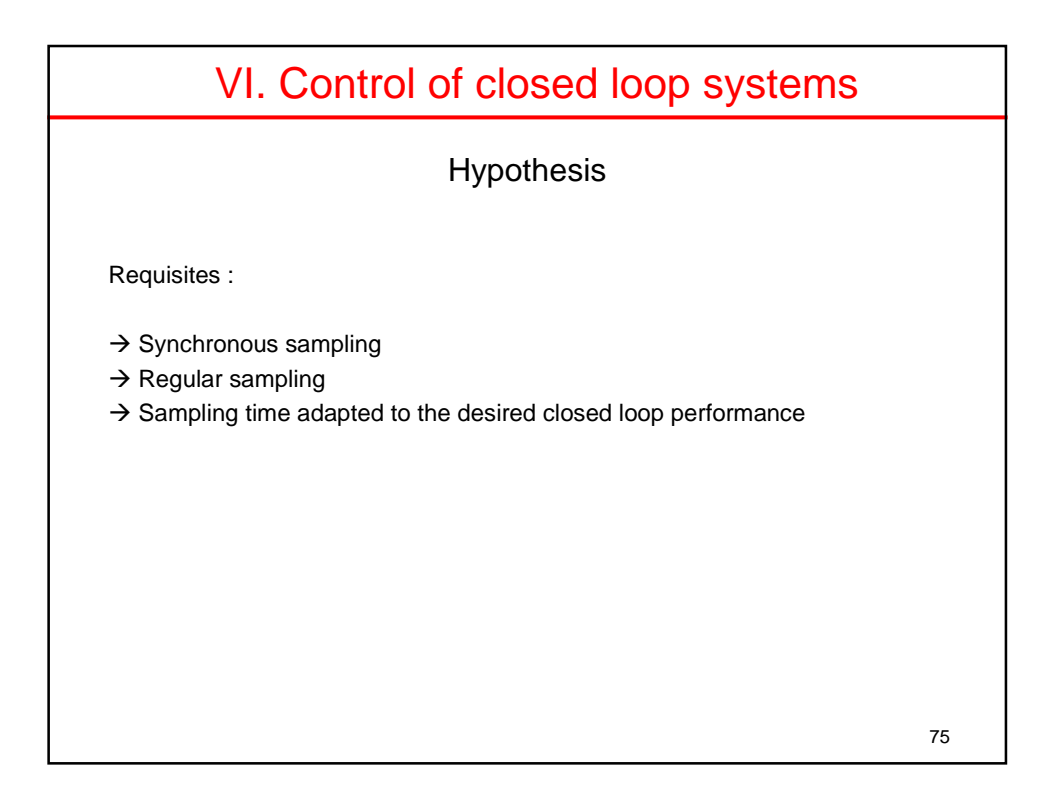

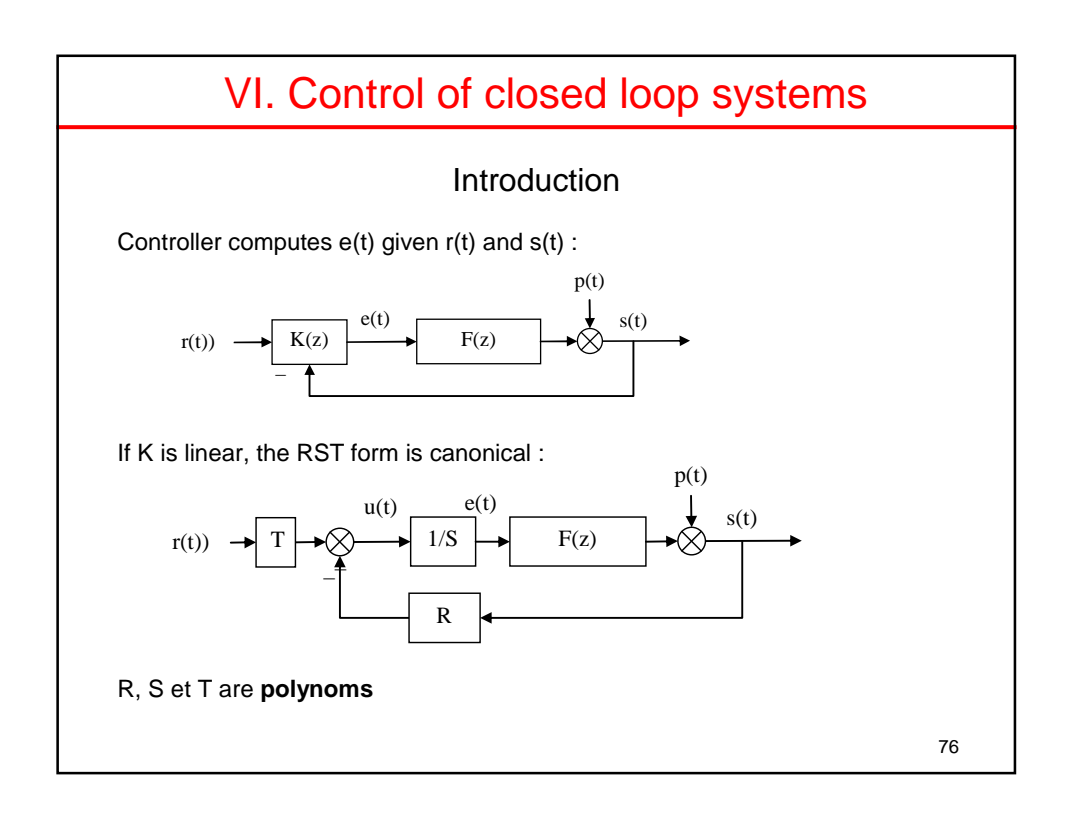

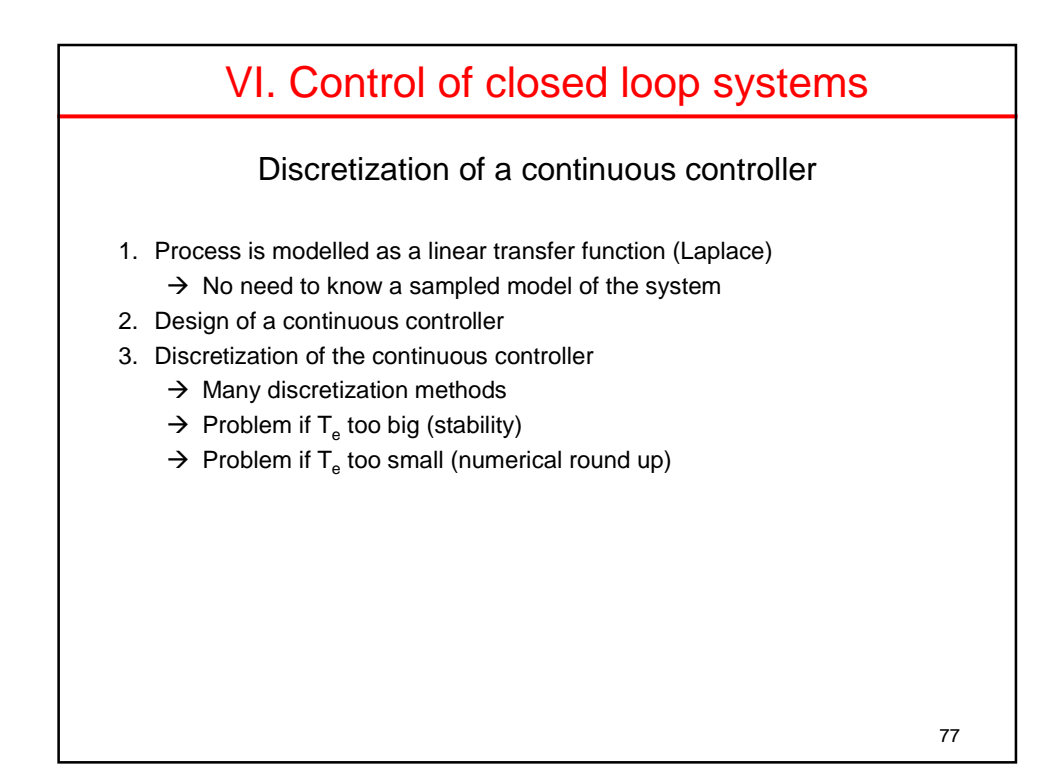

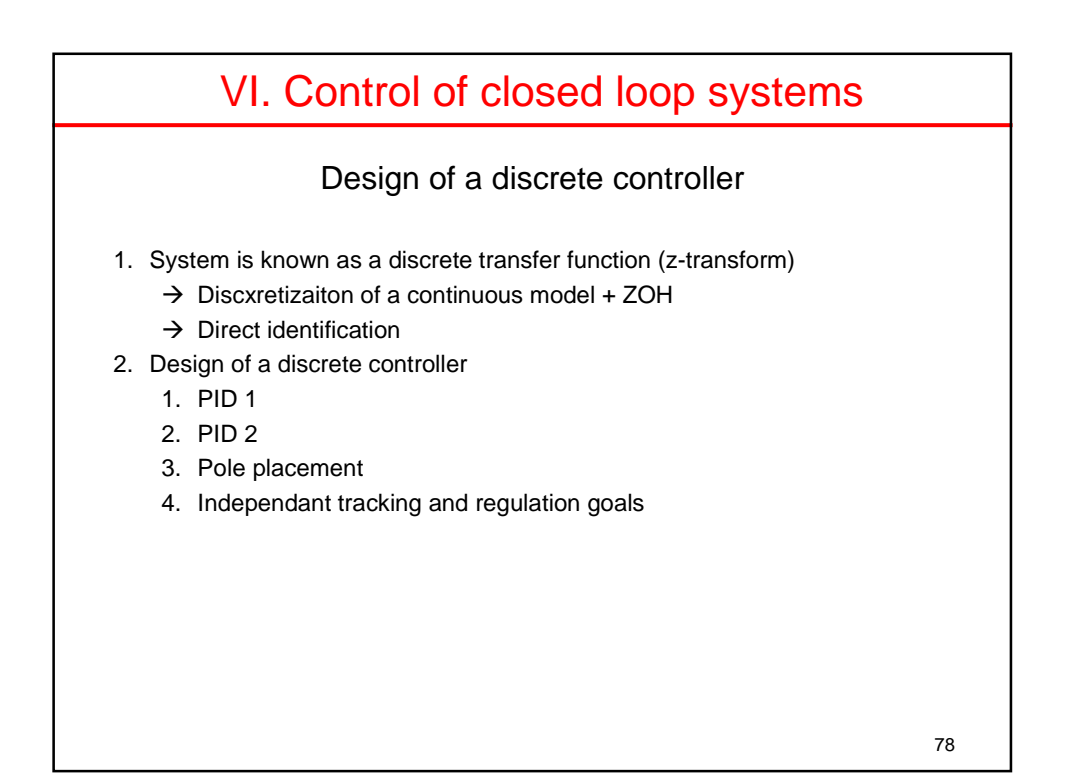

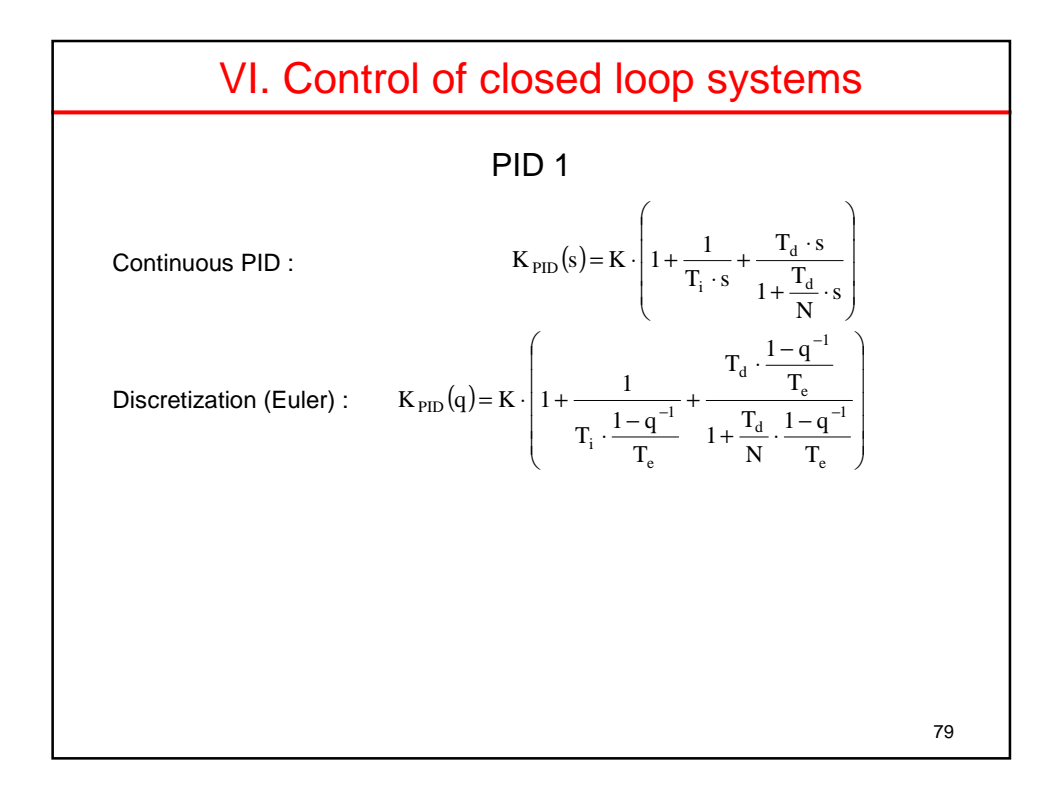

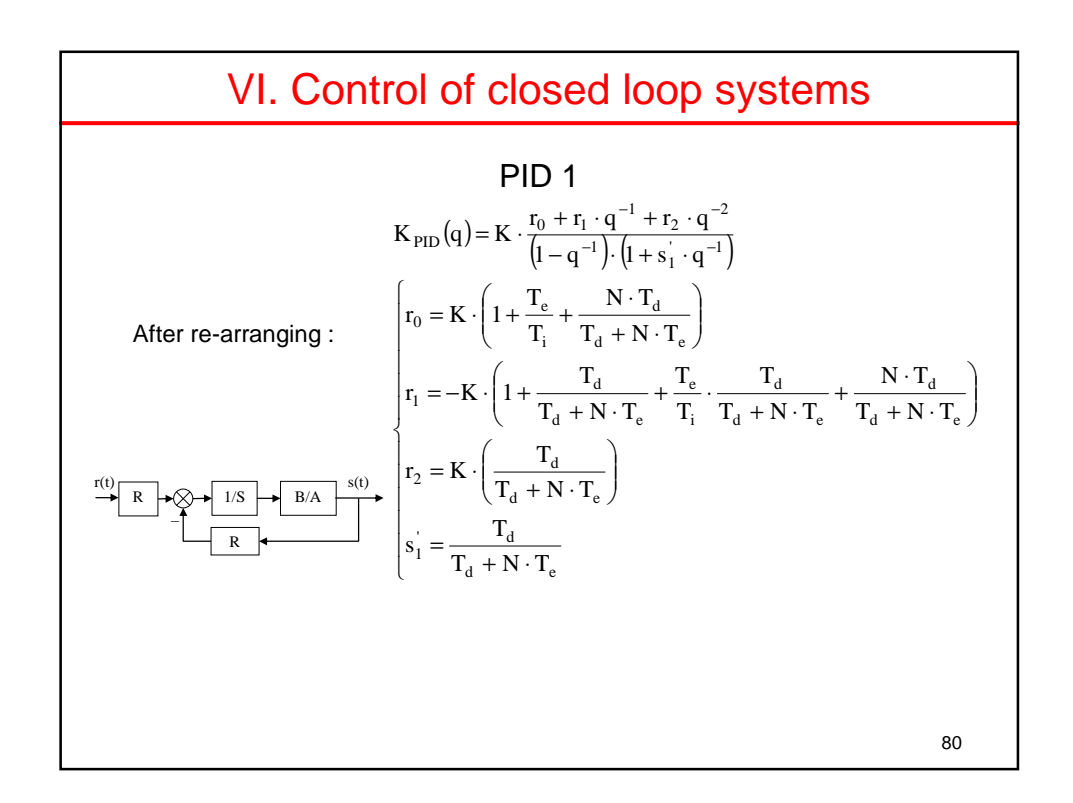

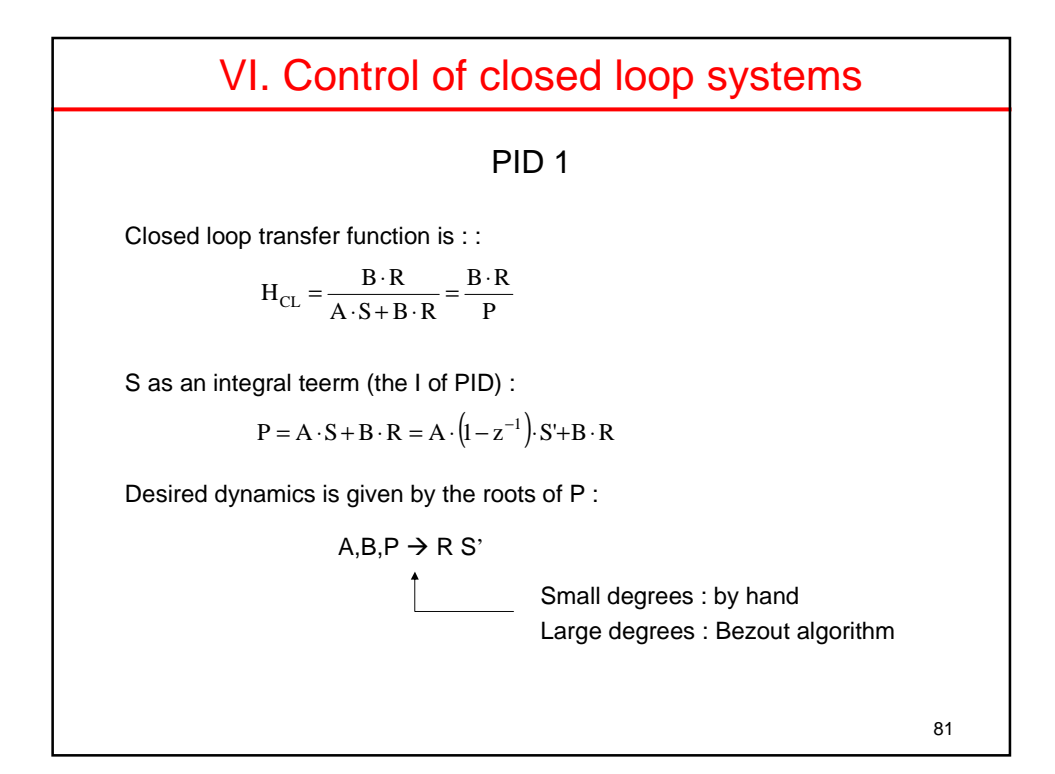

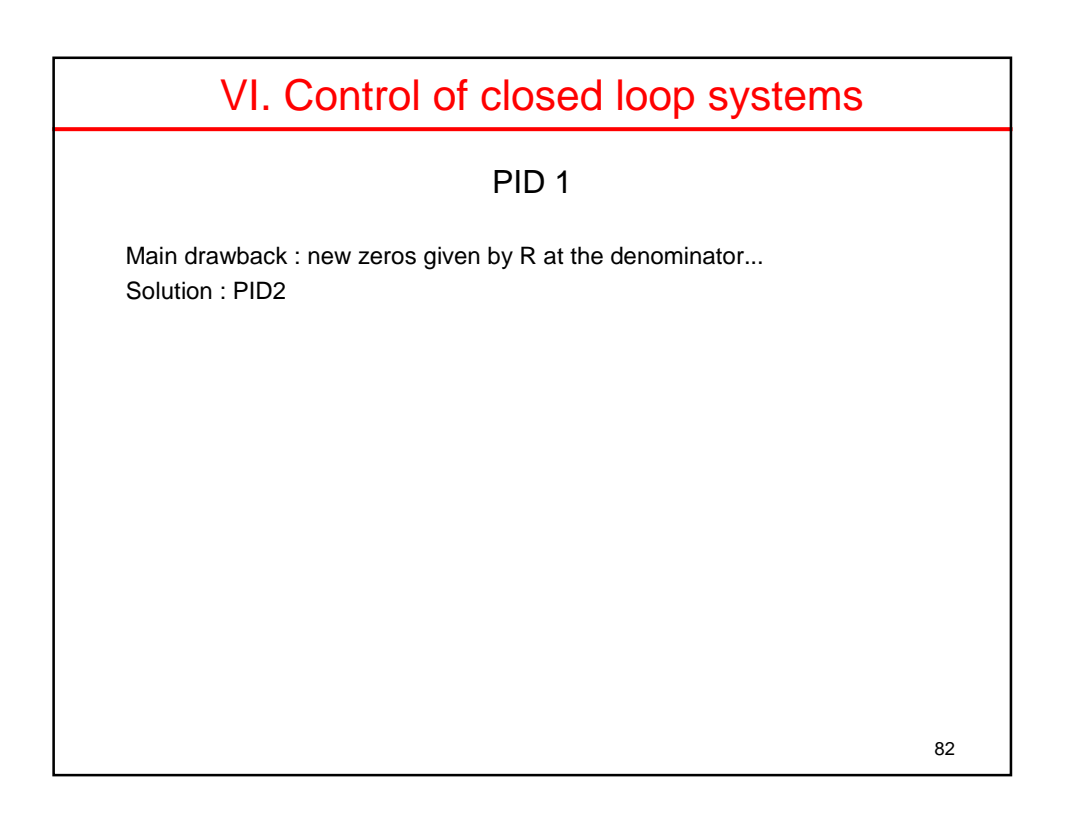

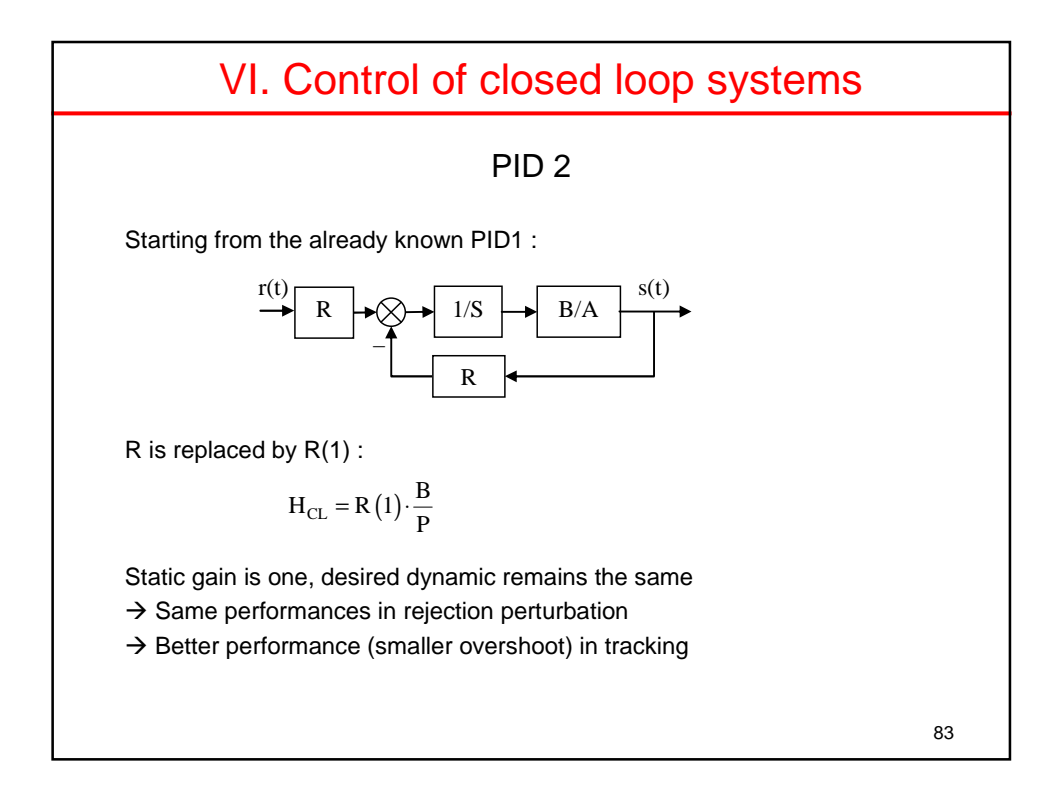

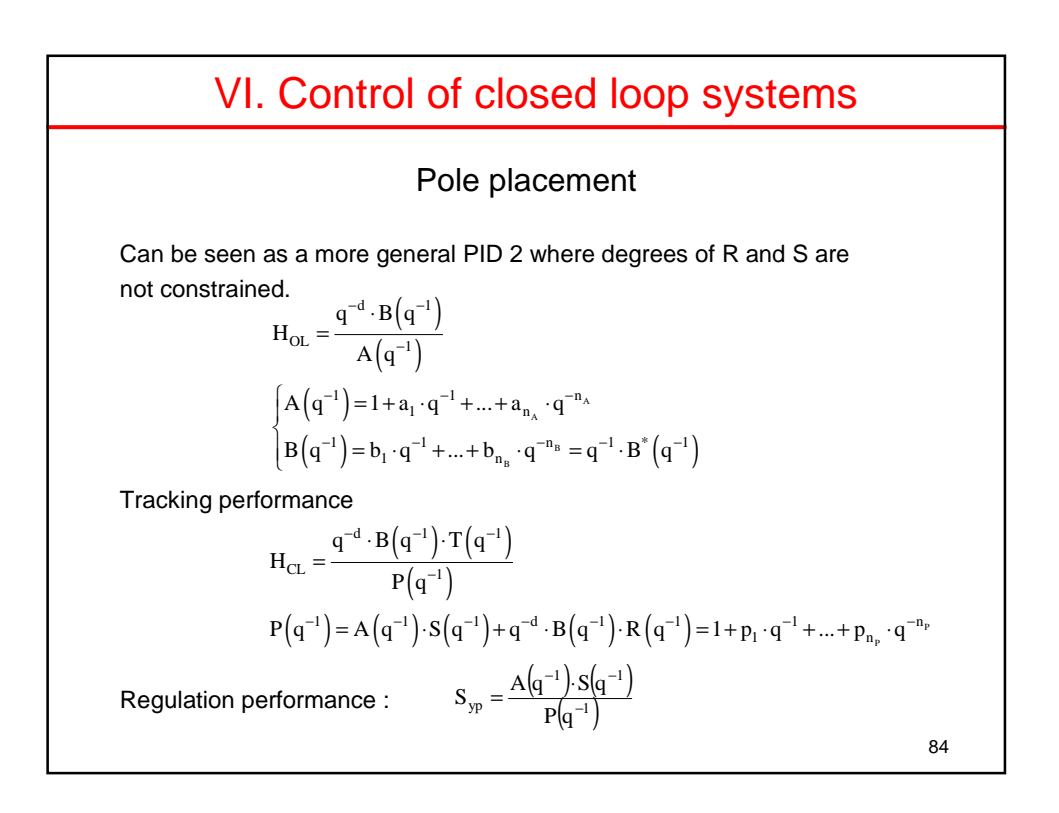

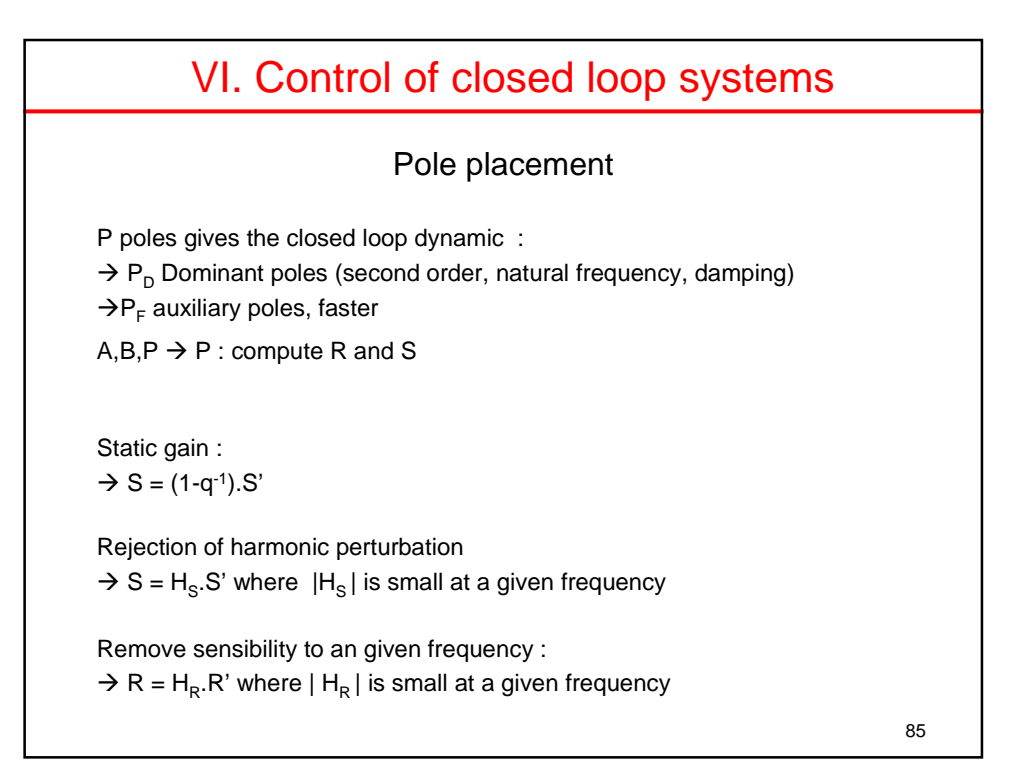

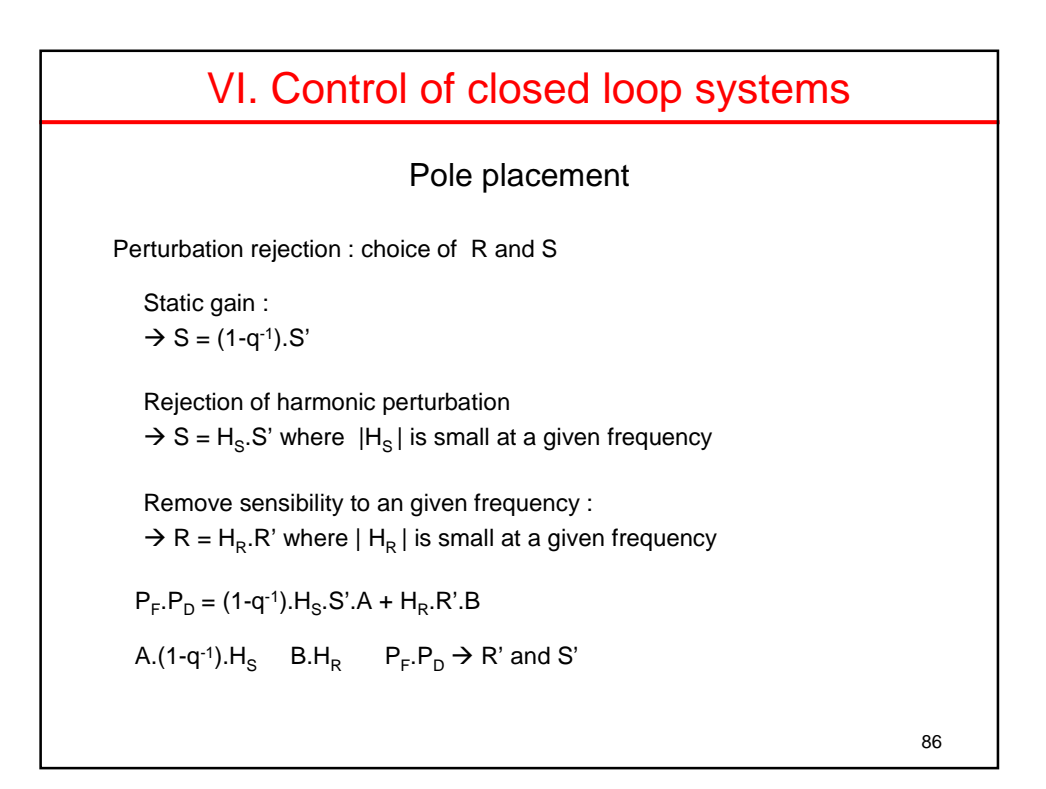

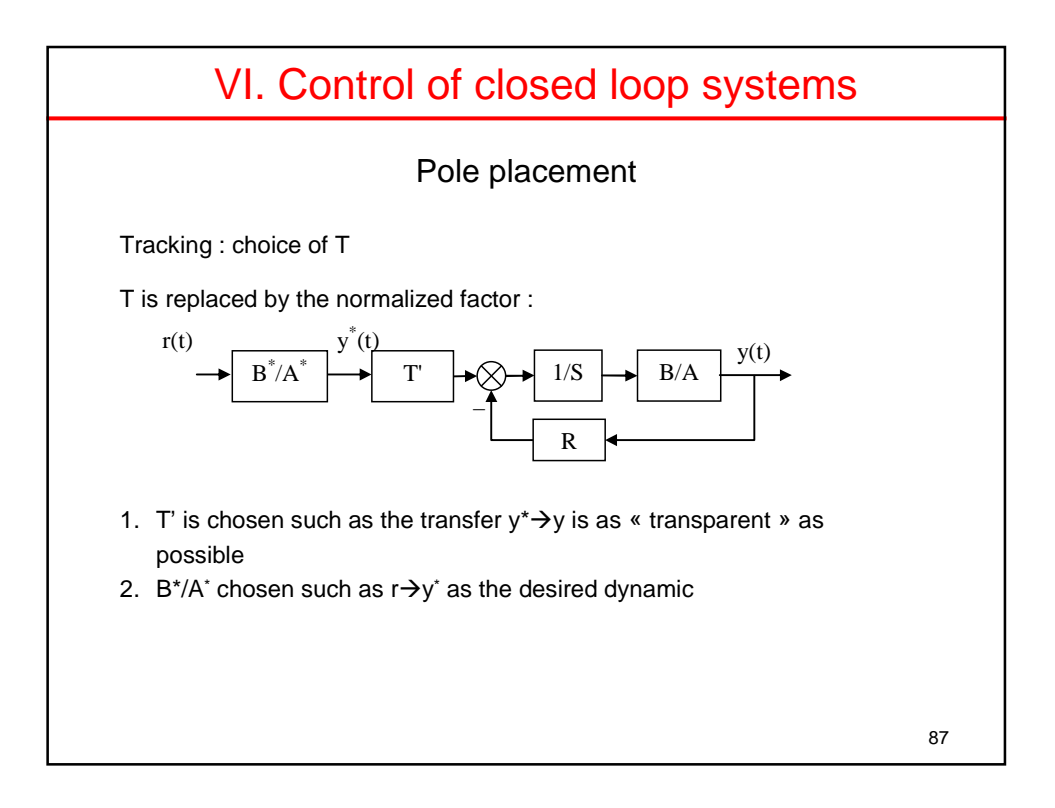

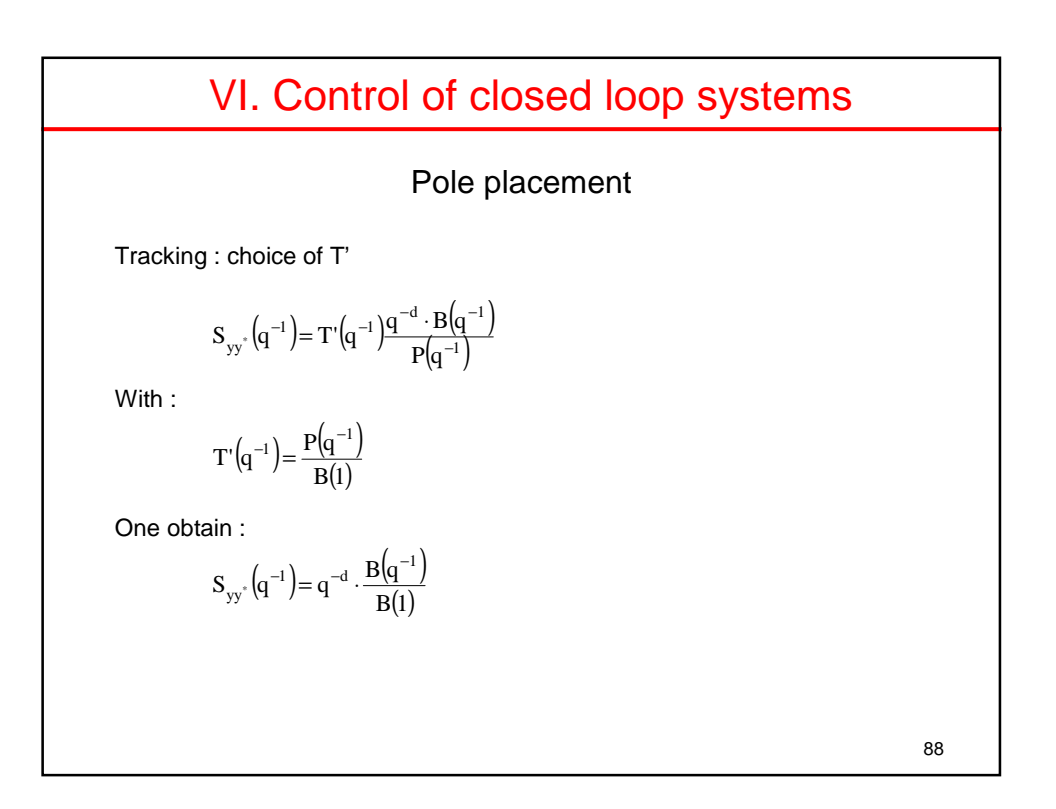

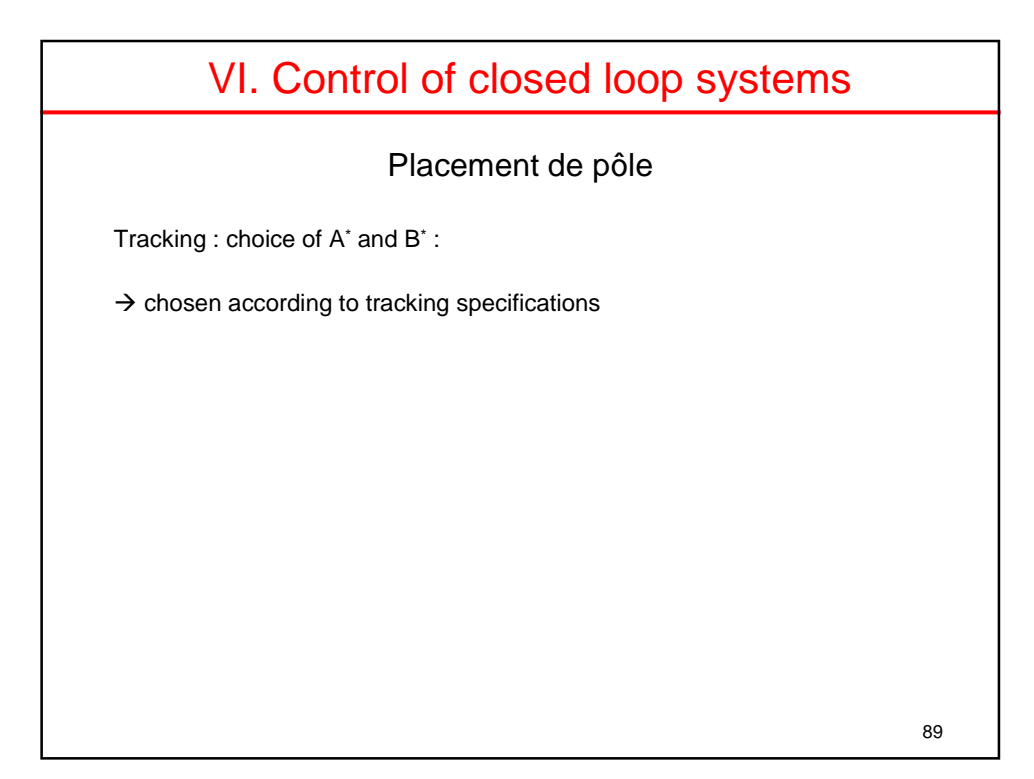

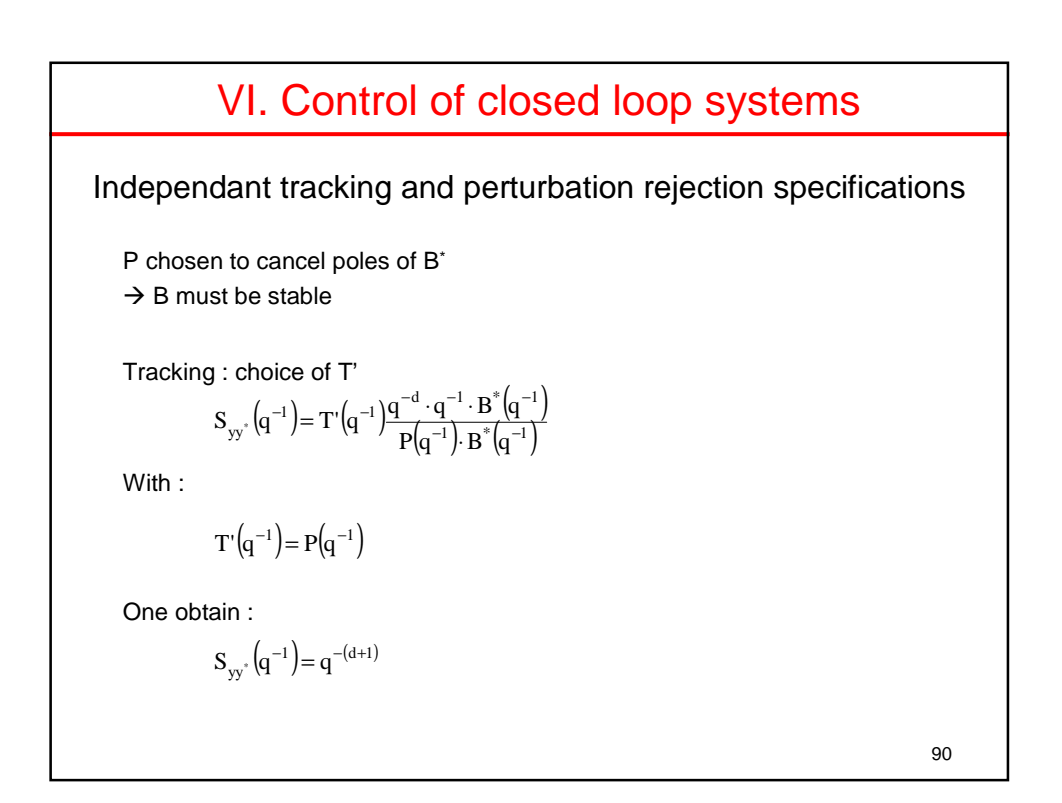